#### University of Massachusetts Amherst

#### [ScholarWorks@UMass Amherst](https://scholarworks.umass.edu/)

[Introduction to Geographic Information Science](https://scholarworks.umass.edu/intro_GIS)<br>(GIS) course materials

Open Access GIS Instructional Materials

2019

#### Unit 5

Forrest J. Bowlick University of Massachusetts Amherst, fbowlick@umass.edu

Follow this and additional works at: [https://scholarworks.umass.edu/intro\\_GIS](https://scholarworks.umass.edu/intro_GIS?utm_source=scholarworks.umass.edu%2Fintro_GIS%2F5&utm_medium=PDF&utm_campaign=PDFCoverPages)

#### Recommended Citation

Bowlick, Forrest J., "Unit 5" (2019). Introduction to Geographic Information Science (GIS) course materials. 5. [https://scholarworks.umass.edu/intro\\_GIS/5](https://scholarworks.umass.edu/intro_GIS/5?utm_source=scholarworks.umass.edu%2Fintro_GIS%2F5&utm_medium=PDF&utm_campaign=PDFCoverPages) 

This Book is brought to you for free and open access by the Open Access GIS Instructional Materials at ScholarWorks@UMass Amherst. It has been accepted for inclusion in Introduction to Geographic Information Science (GIS) course materials by an authorized administrator of ScholarWorks@UMass Amherst. For more information, please contact [scholarworks@library.umass.edu](mailto:scholarworks@library.umass.edu).

#### UMassAmherst

## GPS and Friends

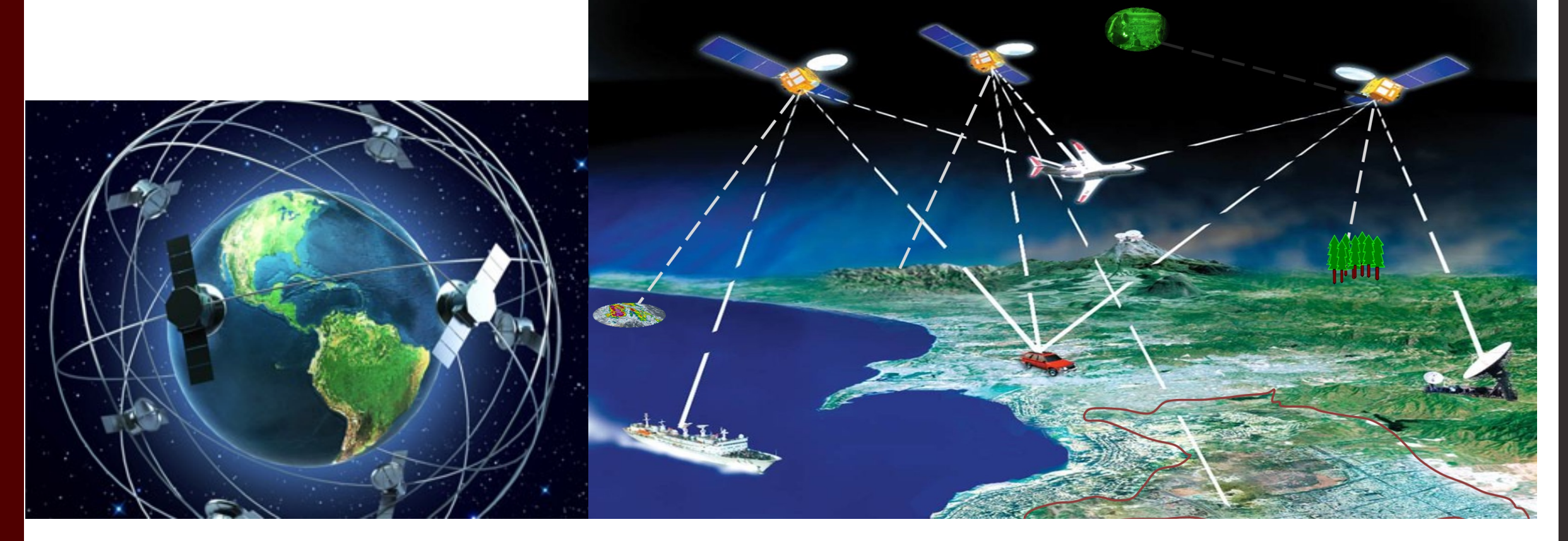

Forrest J. Bowlick, Intro GIS UMASS – Amherst, Fall 2018

## Overview

- Reviewing Projections and Datums
	- Frustrations within the ArcMap Universe
	- How to overcome
	- Some surveys
- Global Positioning Function and Theory
- GIS Potpourri

**POTPOURRI** 

# Projecting

- Tx.ag/GIS5
- Anonymous
- 5 questions concerning the lab activity and this week's content

# Talking 'bout the Practical

• Practical is next week!

• Held during lab time.

• You will have three hours to complete the practical, which is mostly GIS problem solving.

#### Review

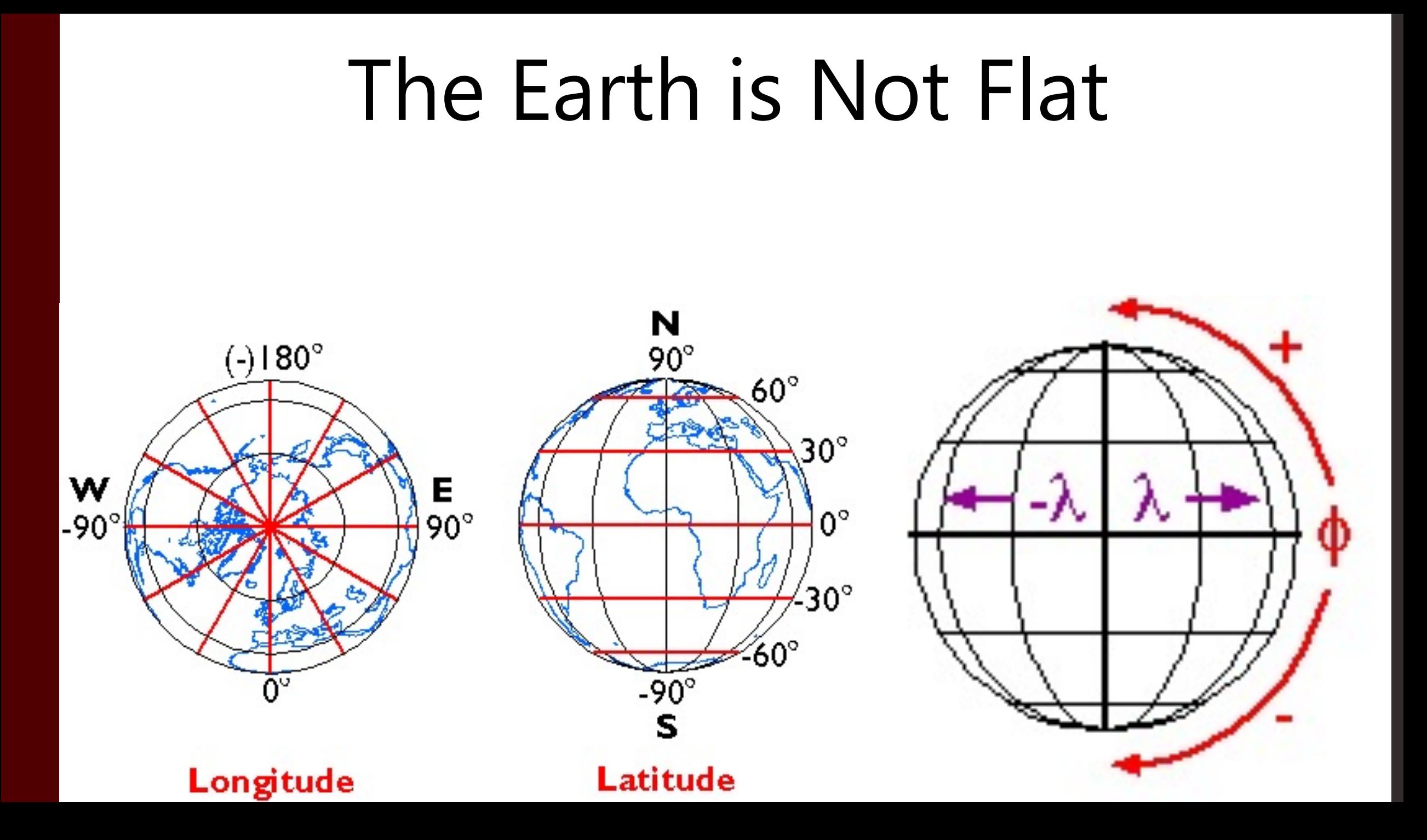

# Breaking News: Kyrie Apologizes

#### Kyrie Irving Is Sorry For Ironically(?) Perpetuating **The Flat Earth Theory**

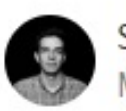

Samer Kalaf Monday 6:31pm · Filed to: HATE WHEN THAT HAPPENS ~

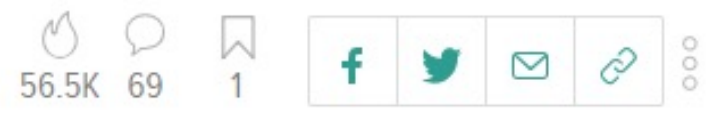

#### **SBNATION**

SOCCER -**BLOGS STUBHUB**  $MORF \equiv$ 

#### TODAY'S NBA NEWS NBA

#### Kyrie Irving apologizes to science teachers for spreading flat earth theories

Irving says he was in a conspiracy theory mindset and went down a rabbit hole. It happens.

By Kristian Winfield | @Krisplashed | Oct 1, 2018, 5:56pm EDT

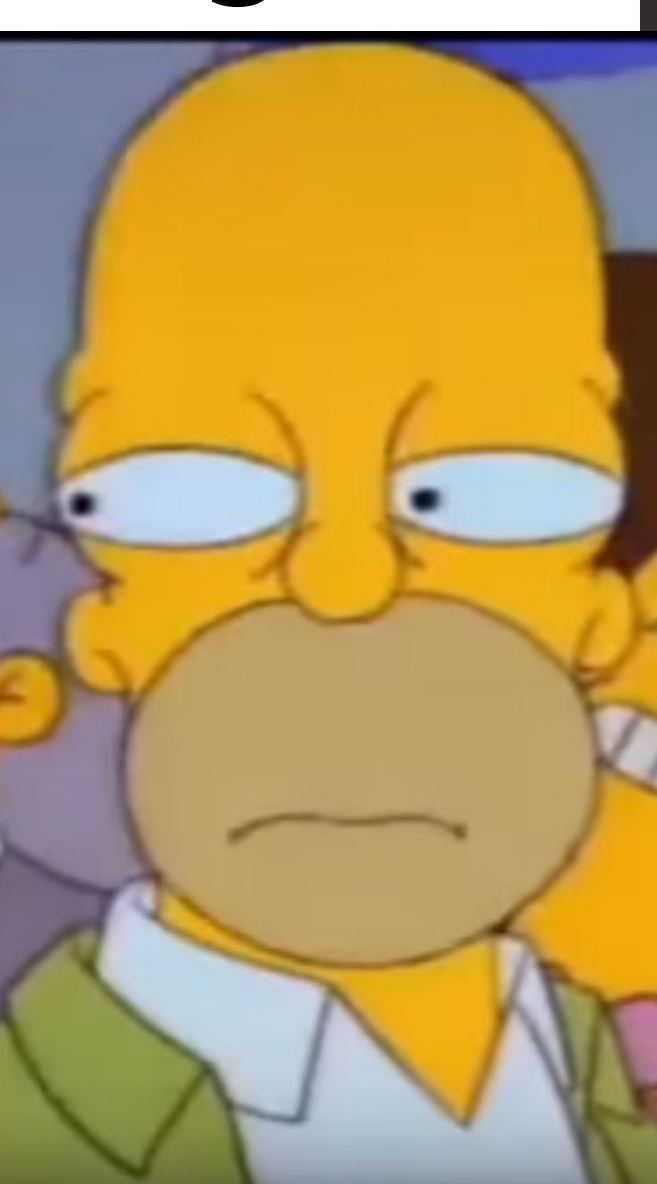

## Geoid

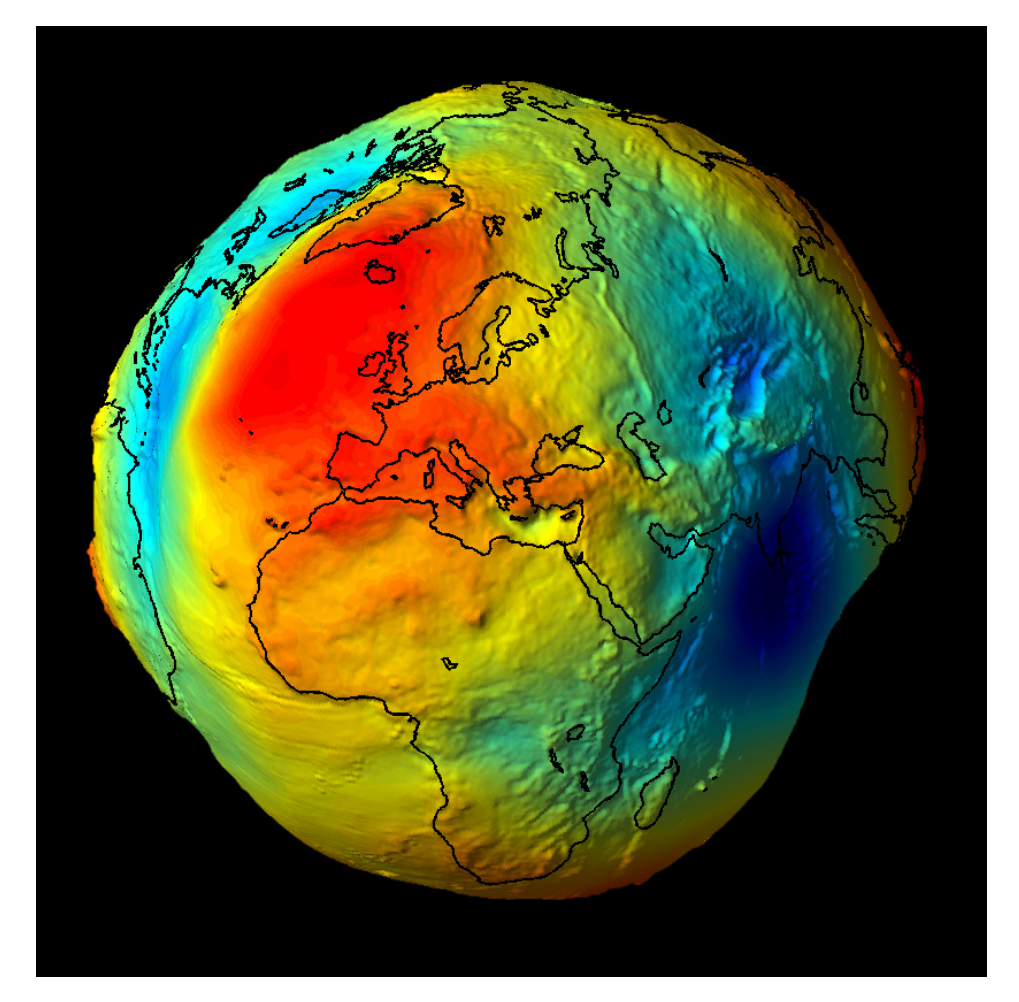

• Shape is called an oblate spheroid

• True shape of the Earth

http://en.esstatic.us/upl/2011/04/geoid\_bumpy.jpg

#### The Ellipsoid

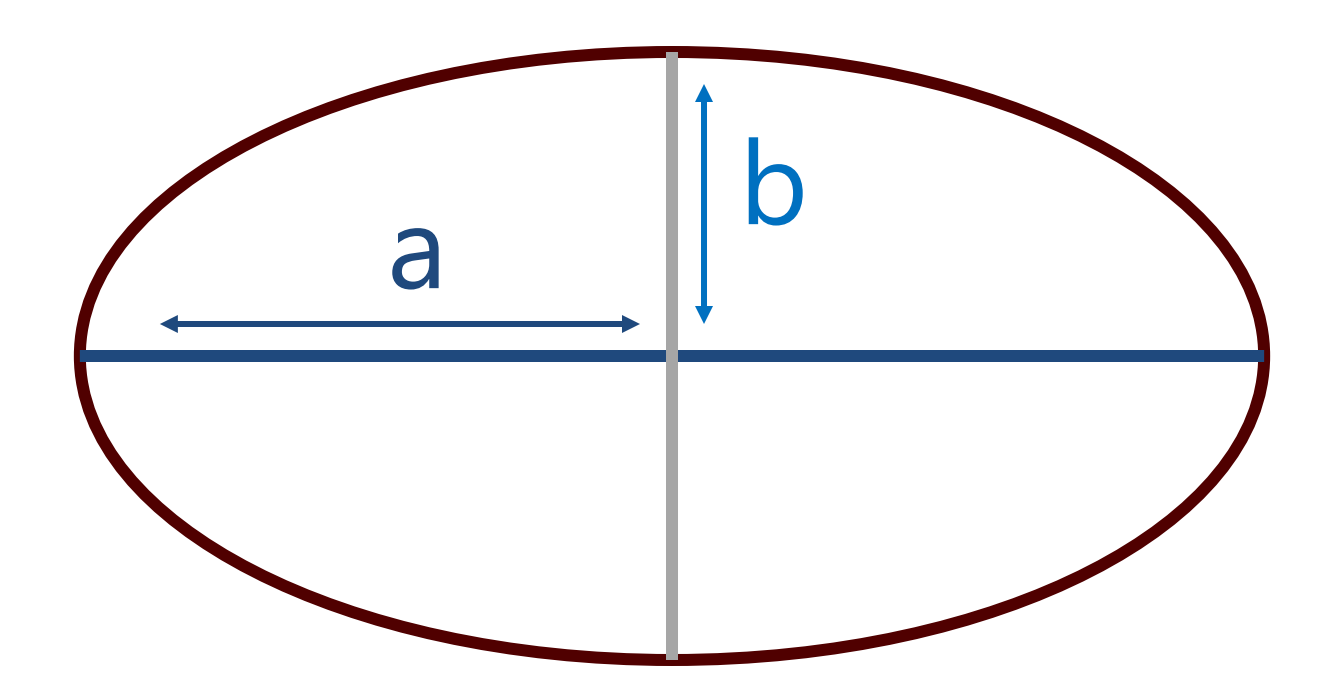

a - semi major axis (equatorial radius) b - semi minor axis (parallel to the rotation axis)  $f = (a-b)/a$  or flattening

# Does it Make a Difference?

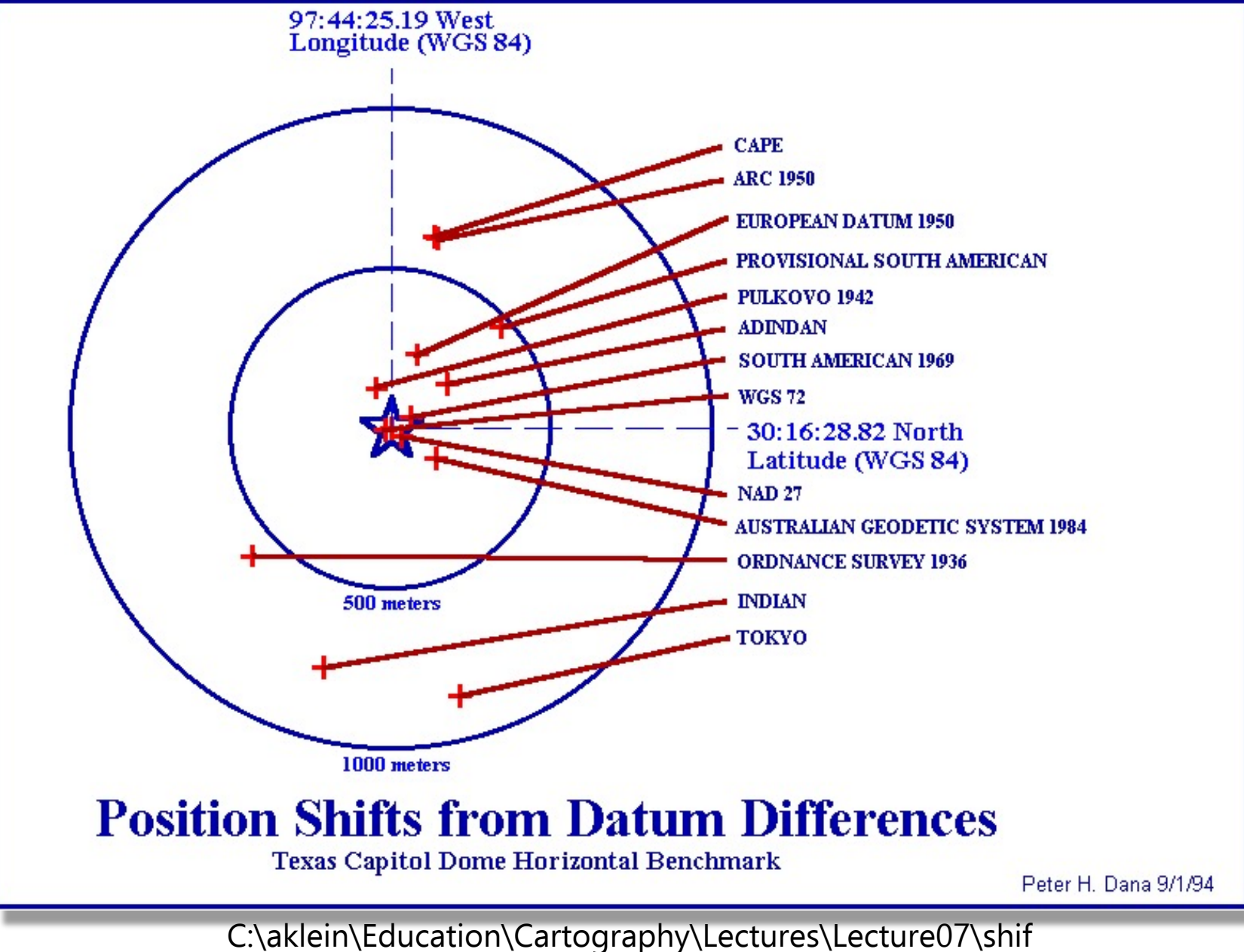

### The Map Projection Process

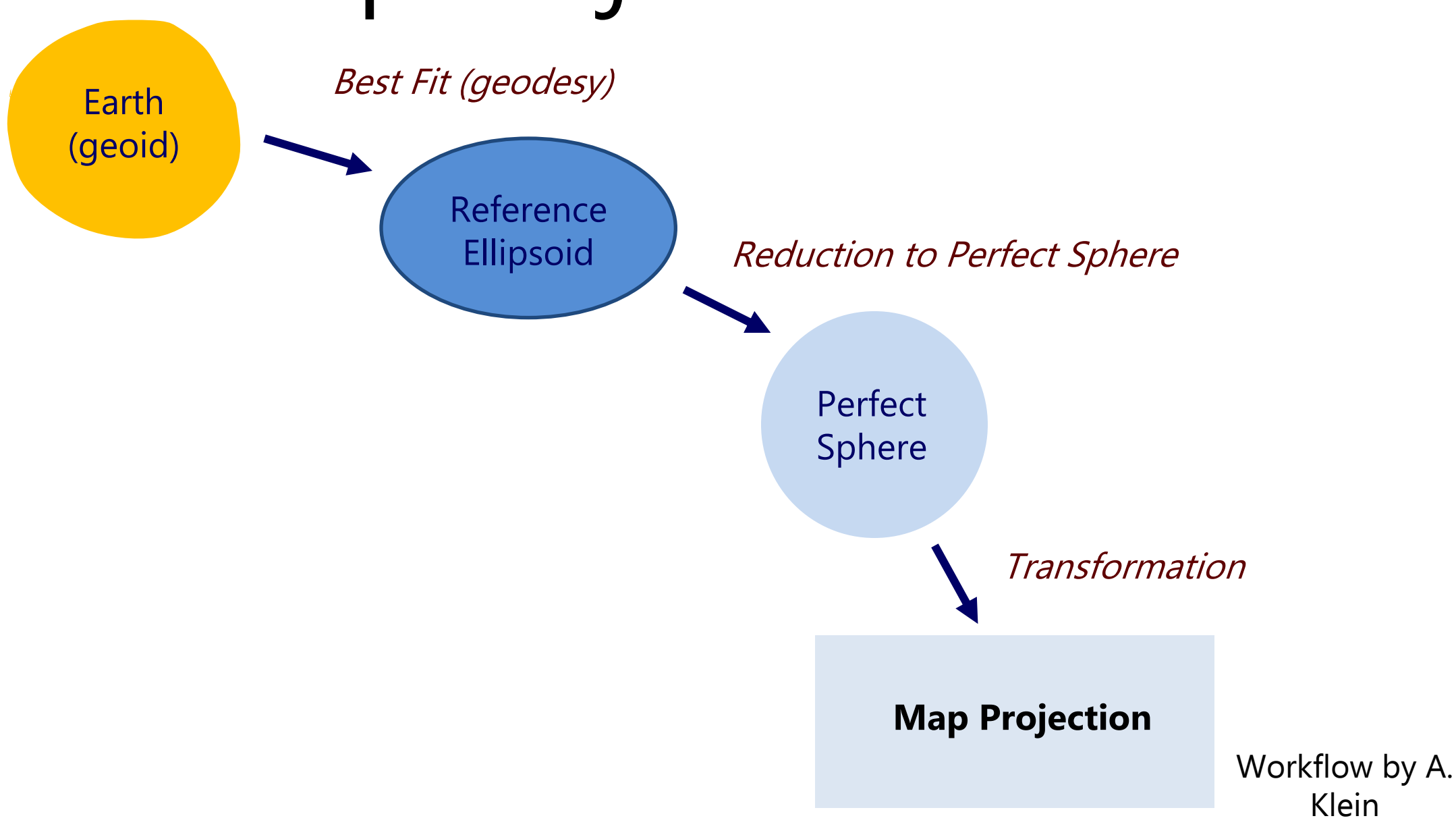

### Properties of a Globe

The Globe Preserves:

Maps Can Be:

Area Shape **Distance** Direction

Equal Area Conformal Equidistant Azimuthal

[https://play.kahoot.it/#/k/1f48b7e2-c152-4548-aeb4-76e1131700b8](https://play.kahoot.it/)

### Why are Projections so \_ in ArcMap?

- There are over 6,000 projections loaded into ArcMap
	- Plus you can define your own!
- Each of them has their own uses.
- Navigate smart!

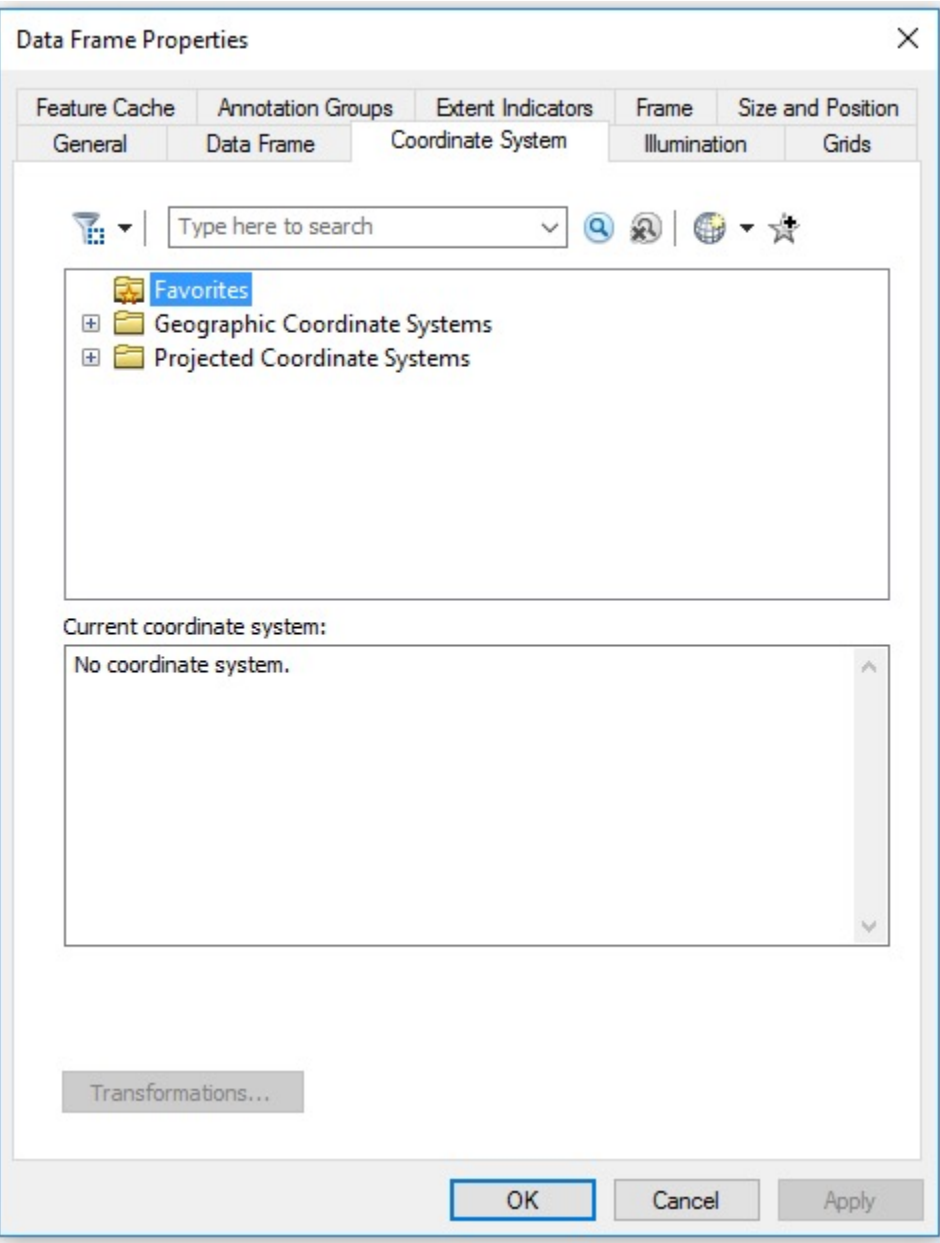

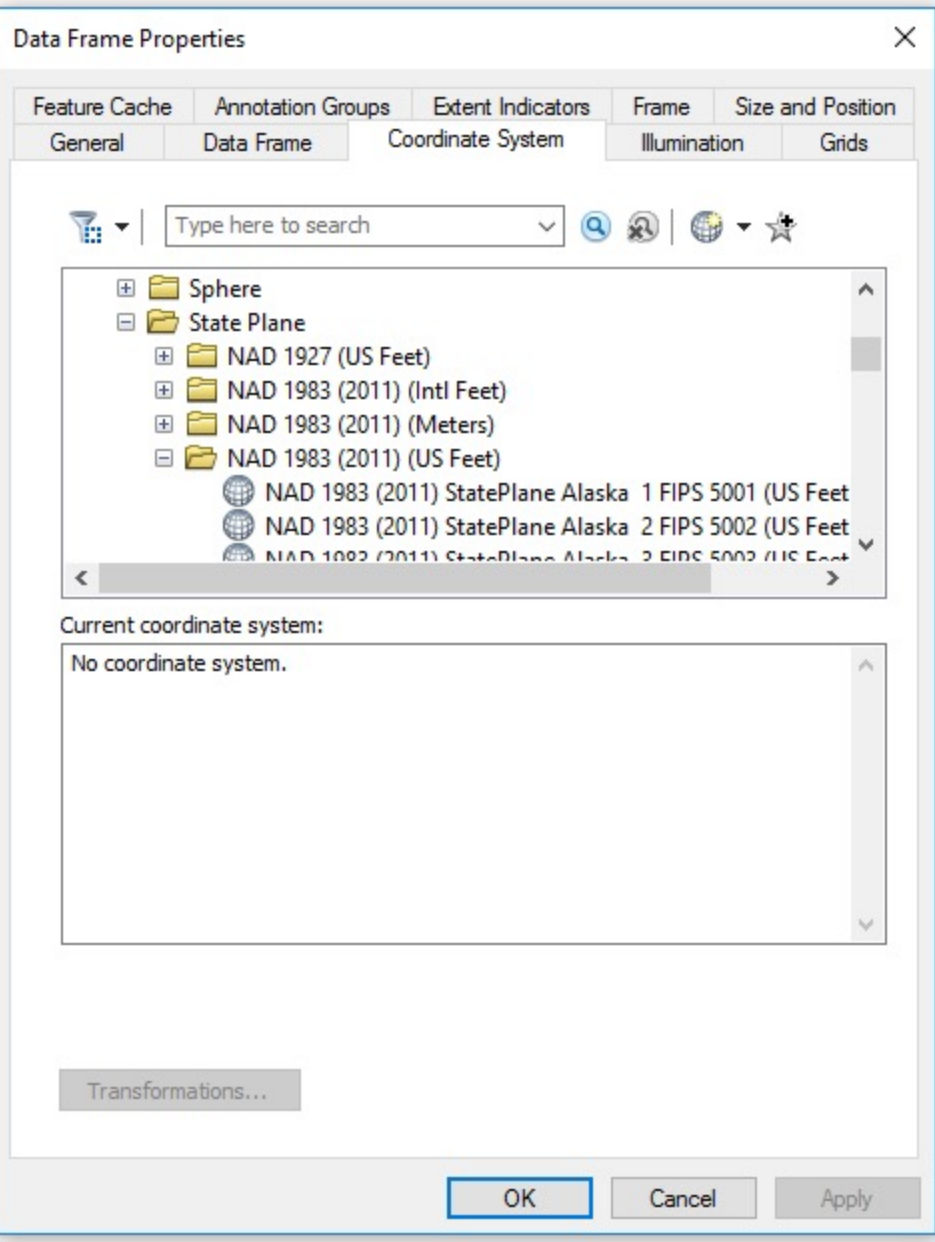

## What is Happening

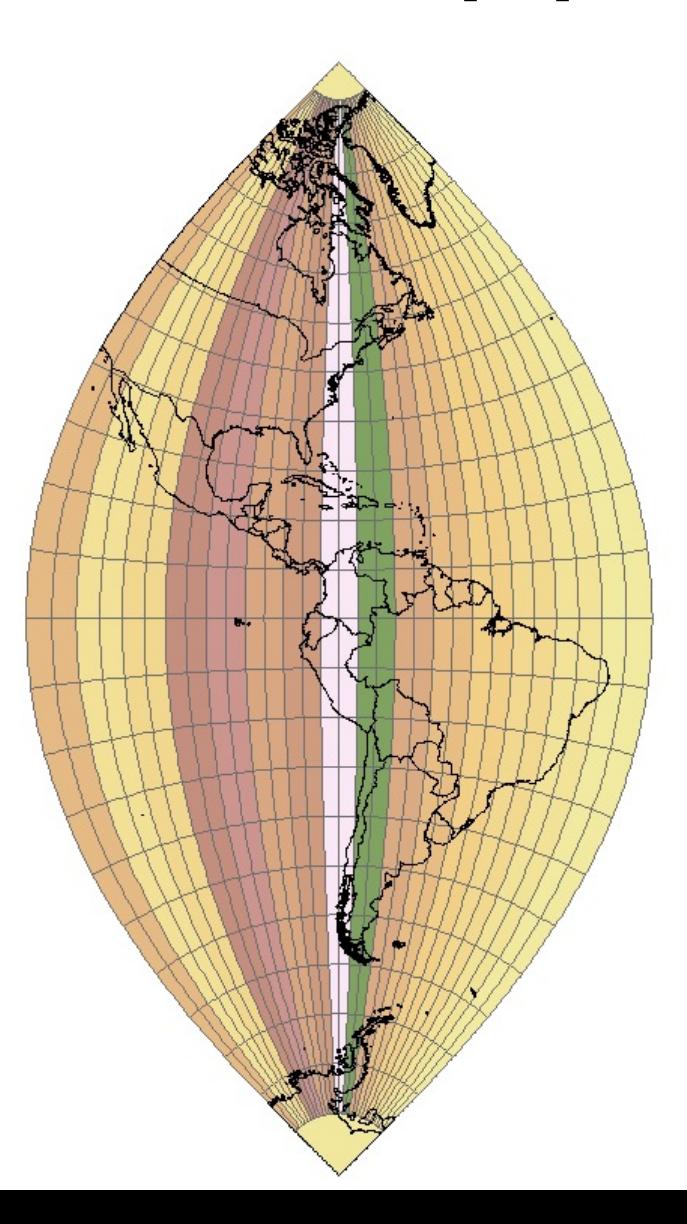

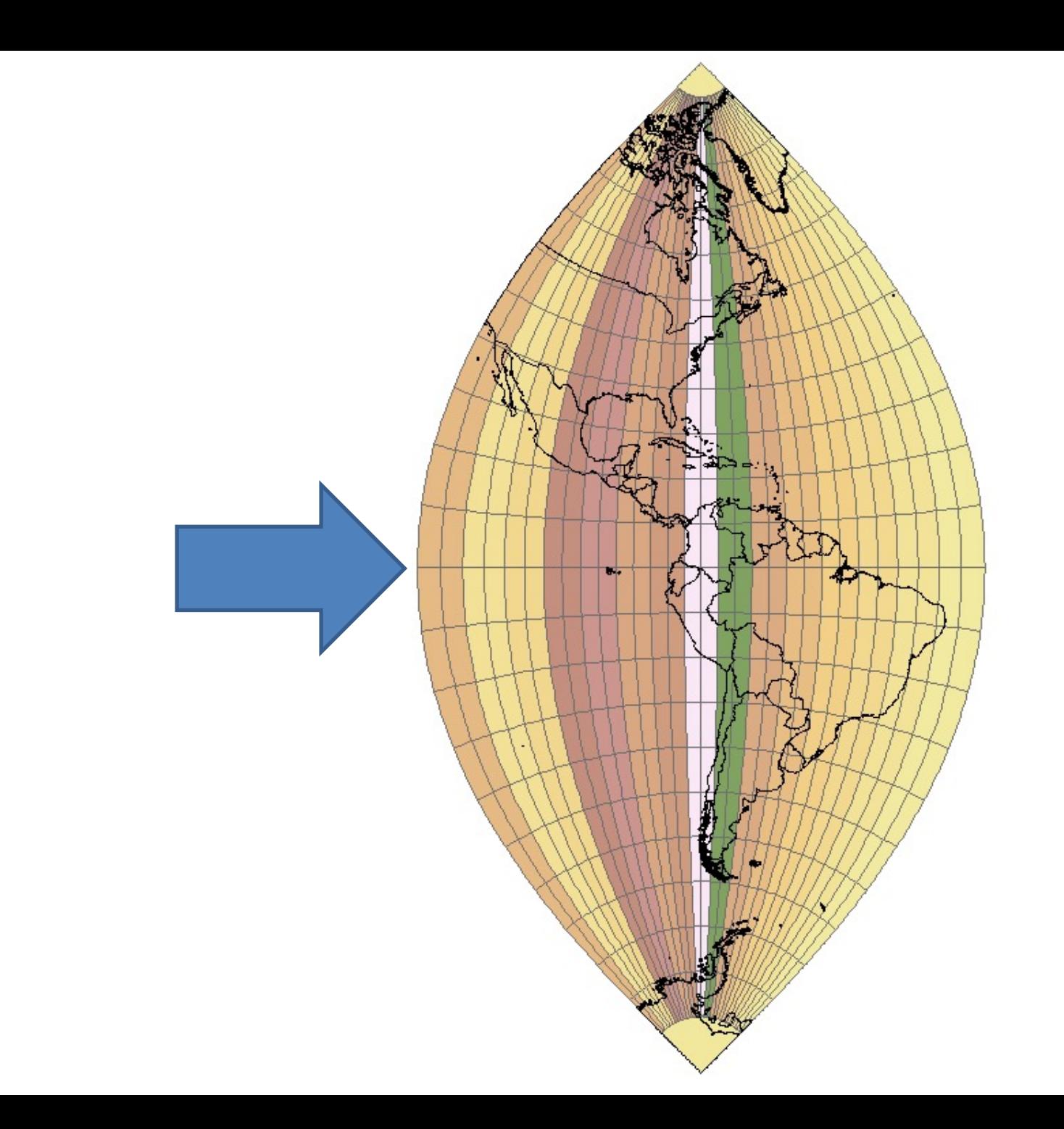

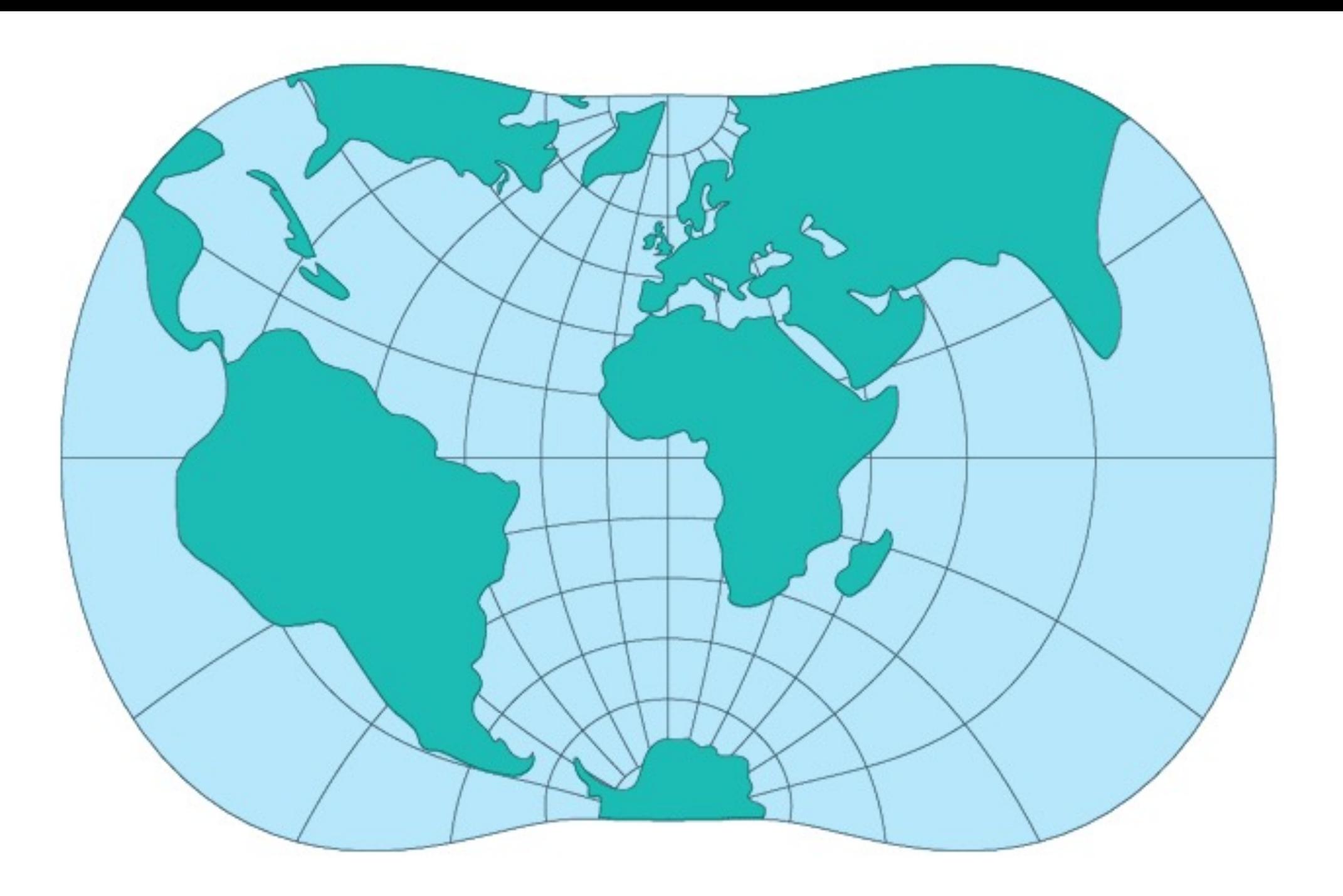

### Questions?

### Location

- We can describe location in two ways: Relative and Absolute.
- Relative location requires some understanding of distance or relation.
- Absolute location requires precise understanding of some measurement technique.

## Relative Location

- Relative location positions you in relation to another object.
- In this example, we can say that Hawaii is south of Alaska.

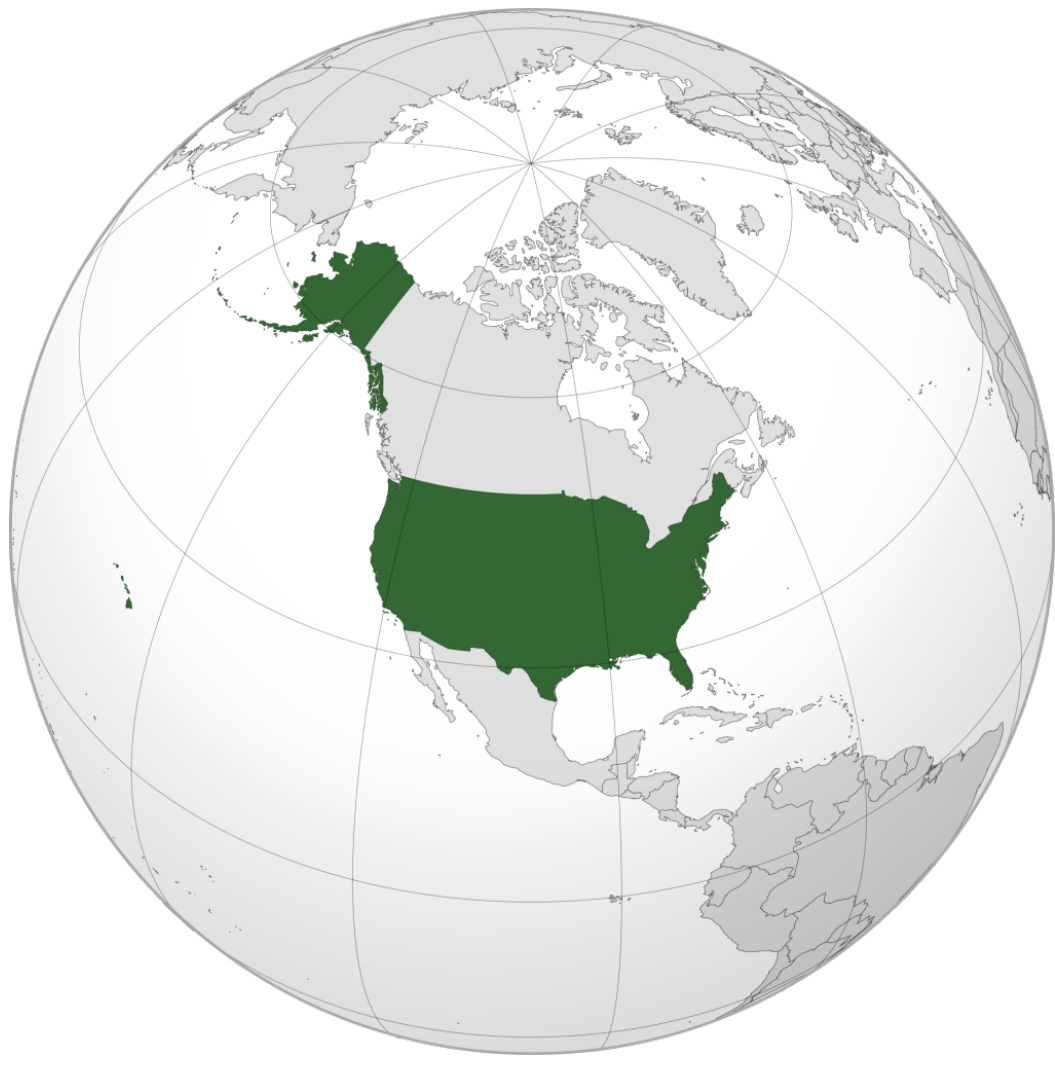

### Absolute Location

Absolute locations references some standardized grid or location system, like latitude and longitude along with a datum, like the World Geodetic System.

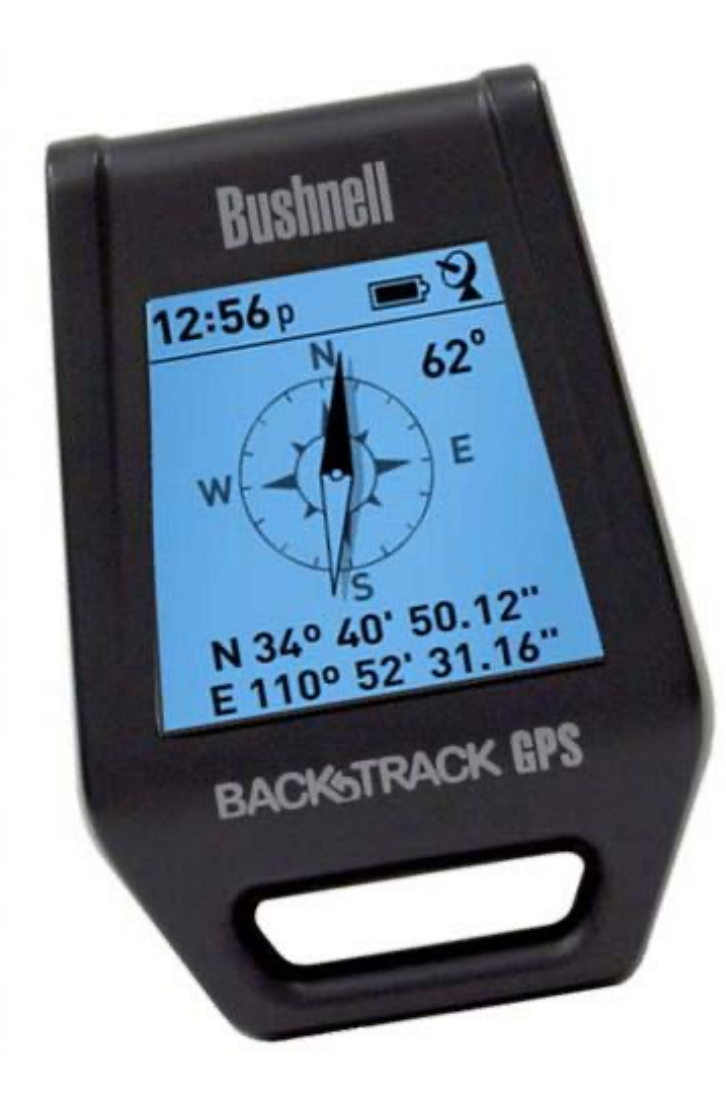

#### GPS

The global positioning system allows us to know our absolute location, with reasonable accuracy, anywhere on the planet.

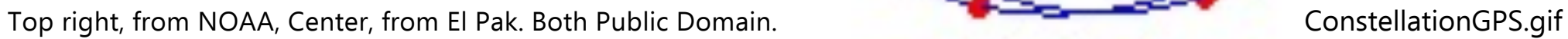

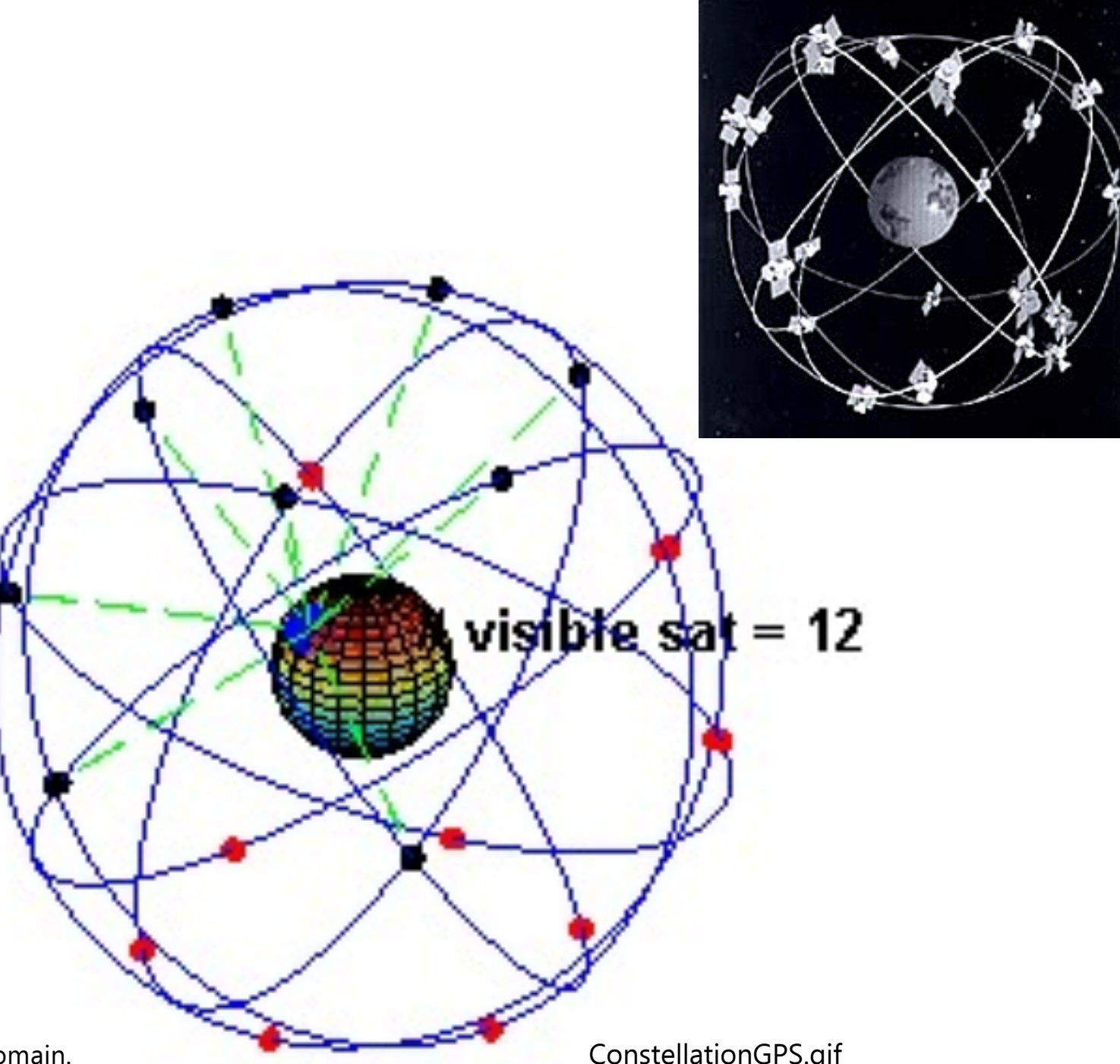

#### GPS II

- Consider imaginary spheres centered on each GPS satellite.
- GPS receiver uses time and speed (of light) to calculate distance to satellite.

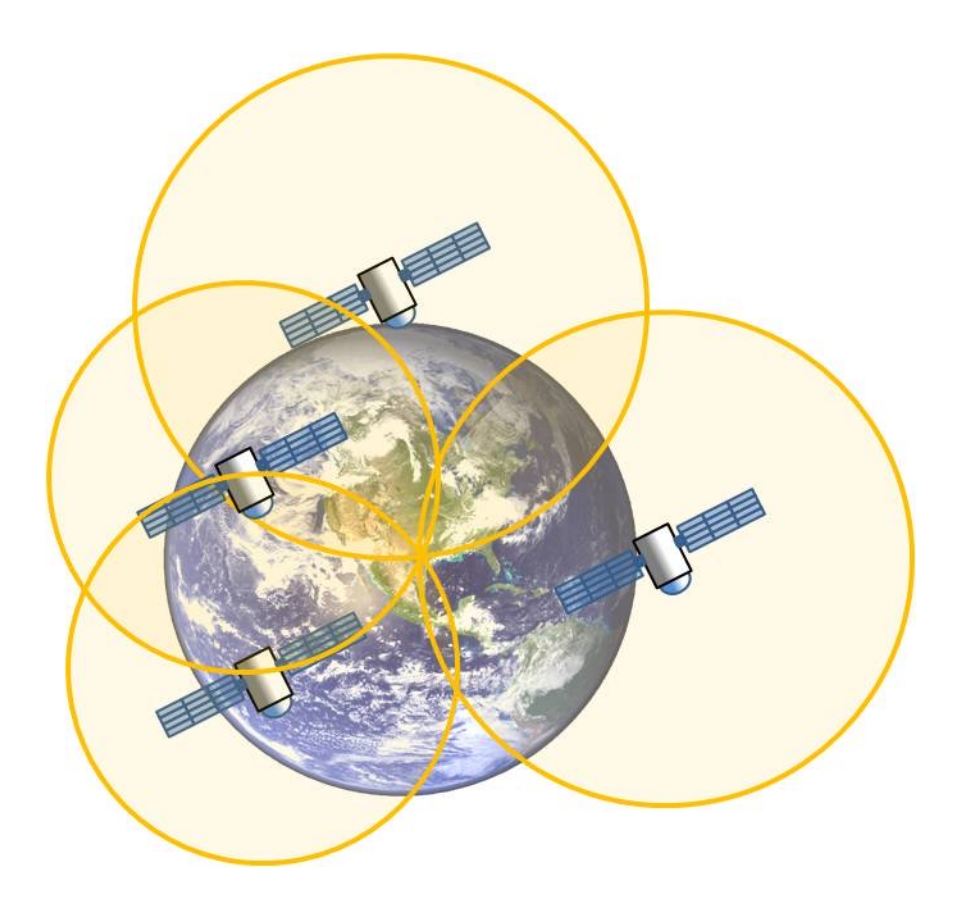

GPS III

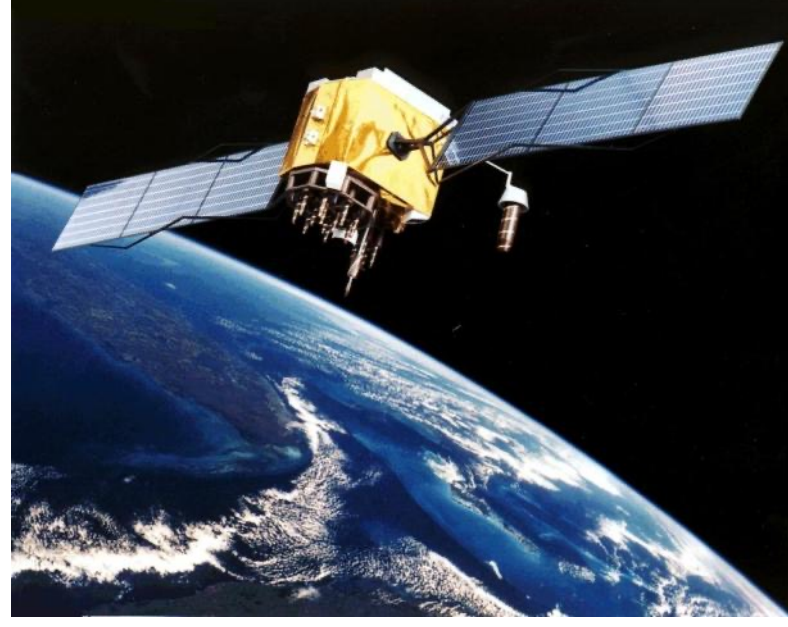

http://en.wikipedia.org/wiki/File:GPS\_Satellite\_NASA\_art-iif.jpg

• All electromagnetic radiation (radio waves to xrays) travel at speed of light (300,000,000 meters/second).

• GPS systems use radio waves to transmit information.

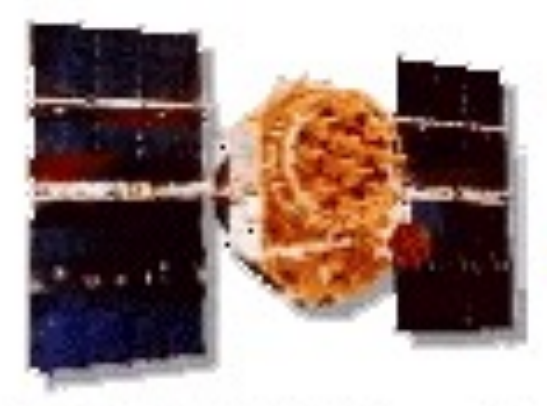

# Pseudo-Random Code 1 AAND AADAAN AD Time **Difference** - 111 1

#### **NAVSTAR Satellite Transmitter**

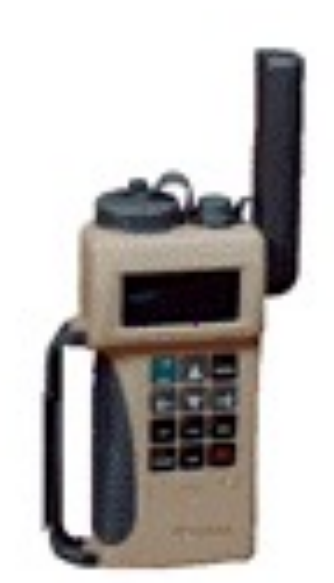

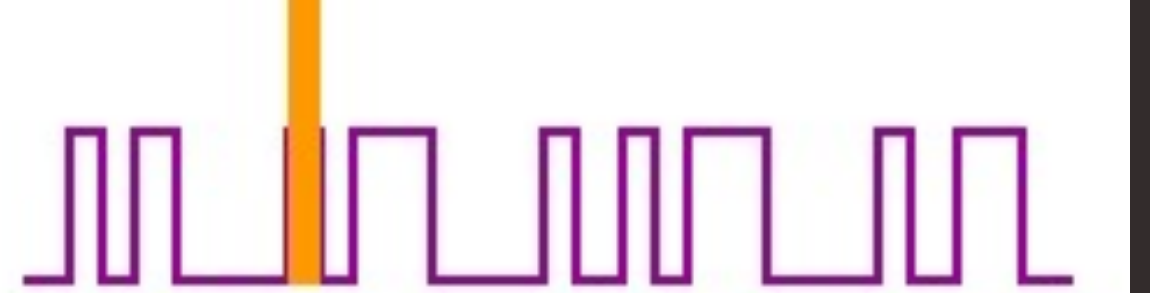

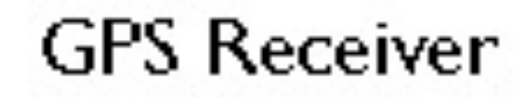

<https://www.e-education.psu.edu/natureofgeoinfo/book/export/html/1796>, gps\_time\_difference.gif

GPS radio signal can be GPS V affected by many factors, including:

- Clouds or other atmospheric conditions.
- Proximity to buildings and other structures, and even water.
- Terrain features like mountains.
- Earth's rotation.
- Current satellite configuration.

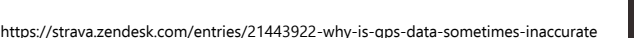

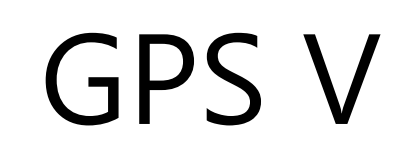

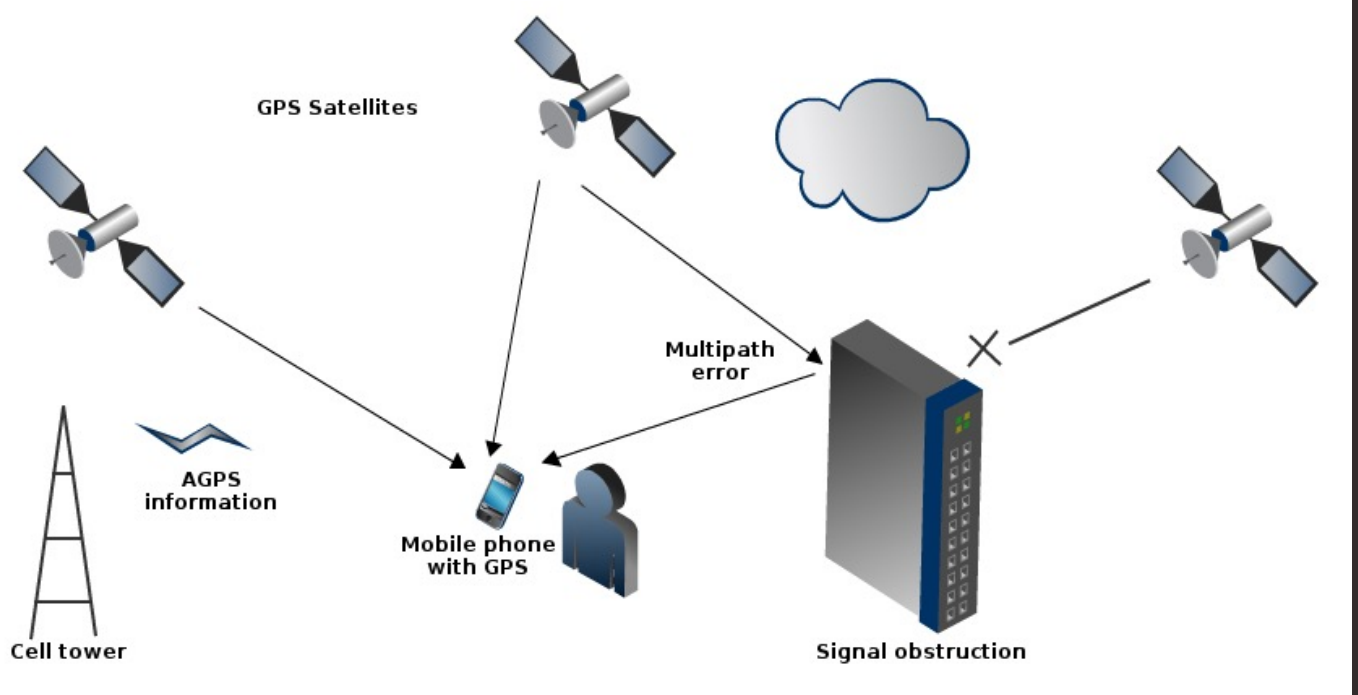

#### GPS Issues

Despite the general reliability of GPS, it is not a perfect system. Atmospheric and physical features distort and confuse the GPS signal, while the shape of the planet is also a difficulty.

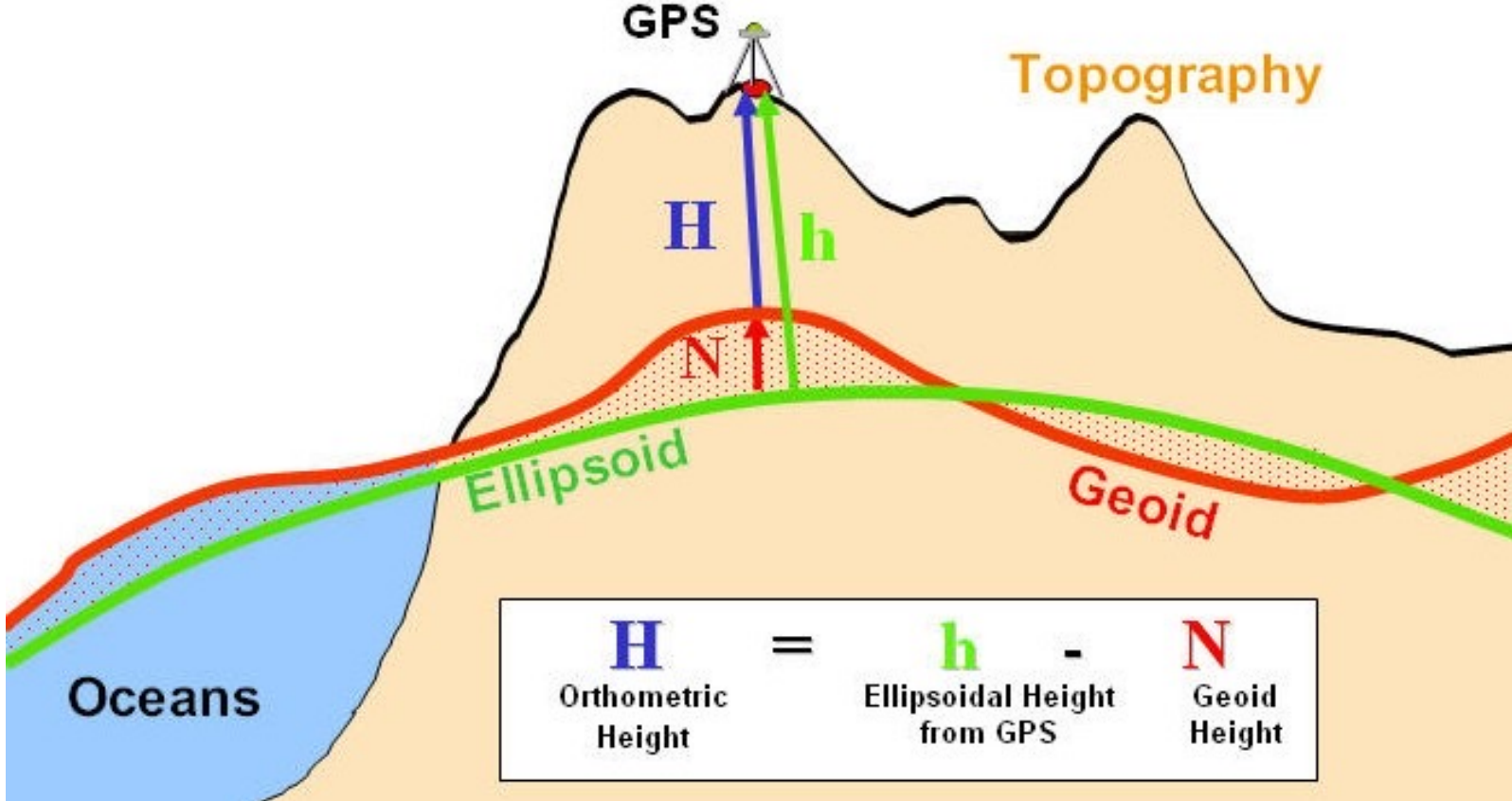

 $\sim$ 

- On September 1, 1983, navigational errors cause KAL 007 to stray into prohibited Soviet airspace.
- Soviet MiG-23 interceptors shoot down KAL 007, killing all 269 people aboard.
- President Ronald Reagan orders U.S. military to make GPS system available for civilian use.

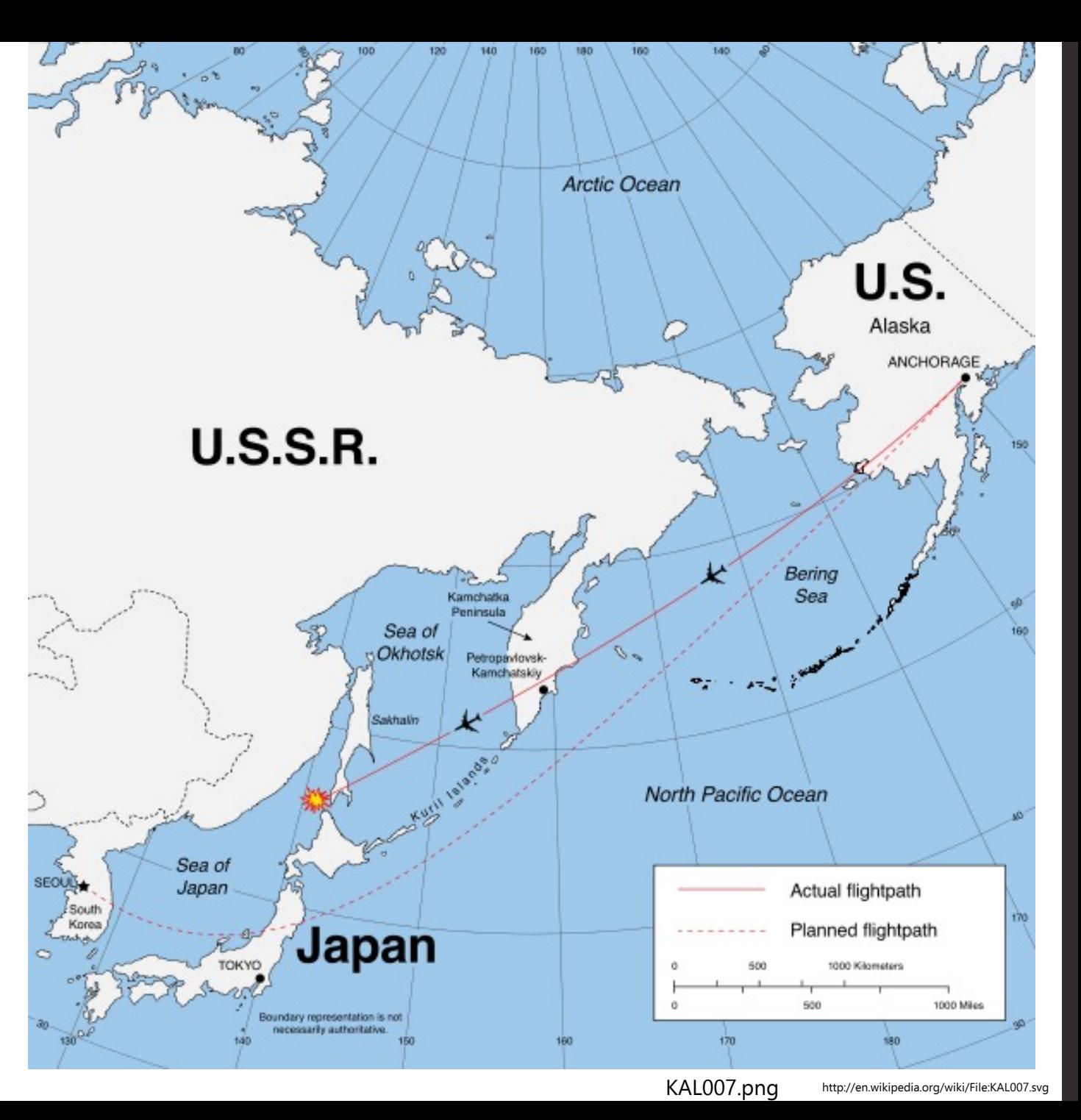

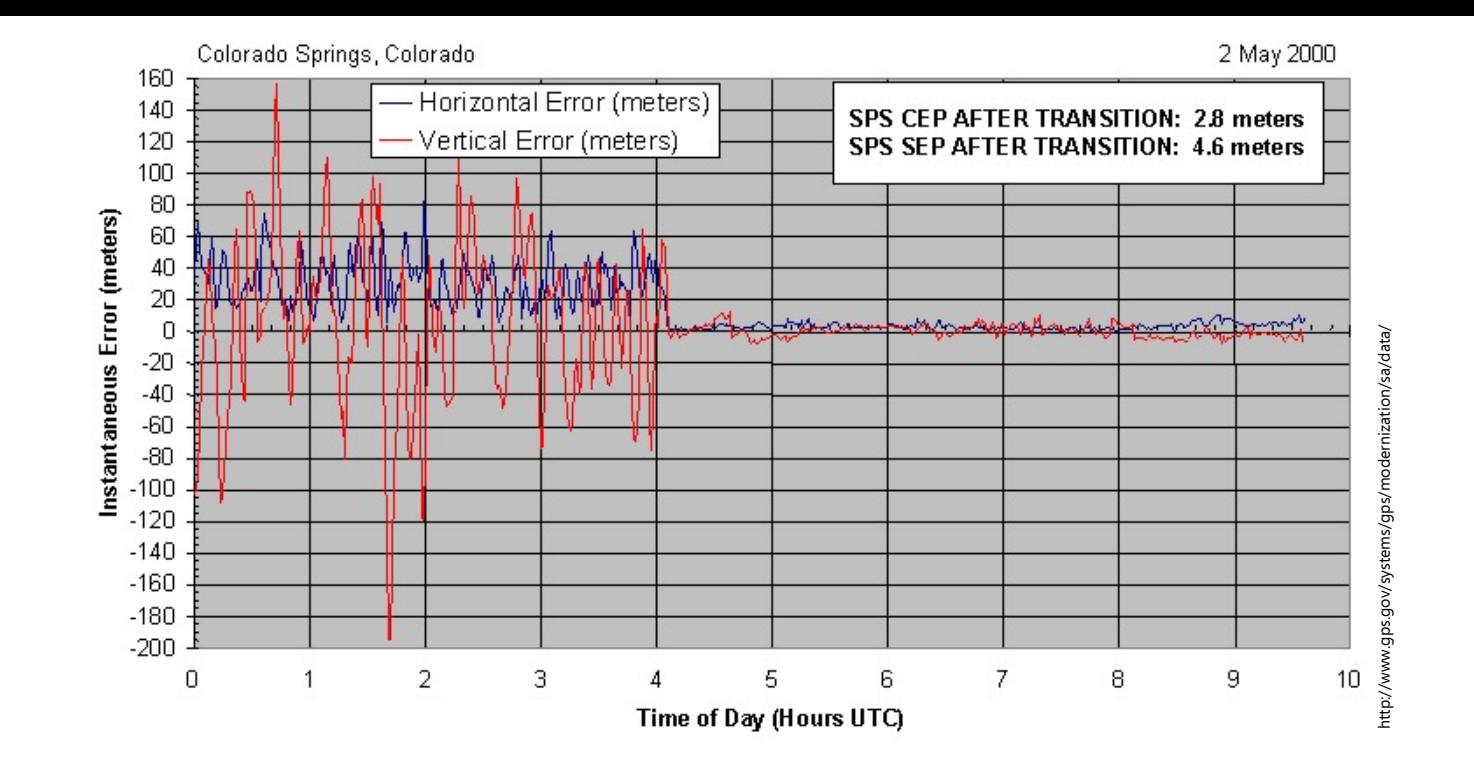

- May 2, 2000: President Clinton orders U.S. military to cease intentional scrambling of GPS satellite signals used by civilians. • May 2, 2000: President Clinton orders U.S. military<br>
• May 2, 2000: President Clinton orders U.S. military<br>
used by civilians.<br>
• Effectively improved GPS receiver accuracy by 10x.
- 

### Questions?

# **POTPOURRI**

### Dissolve

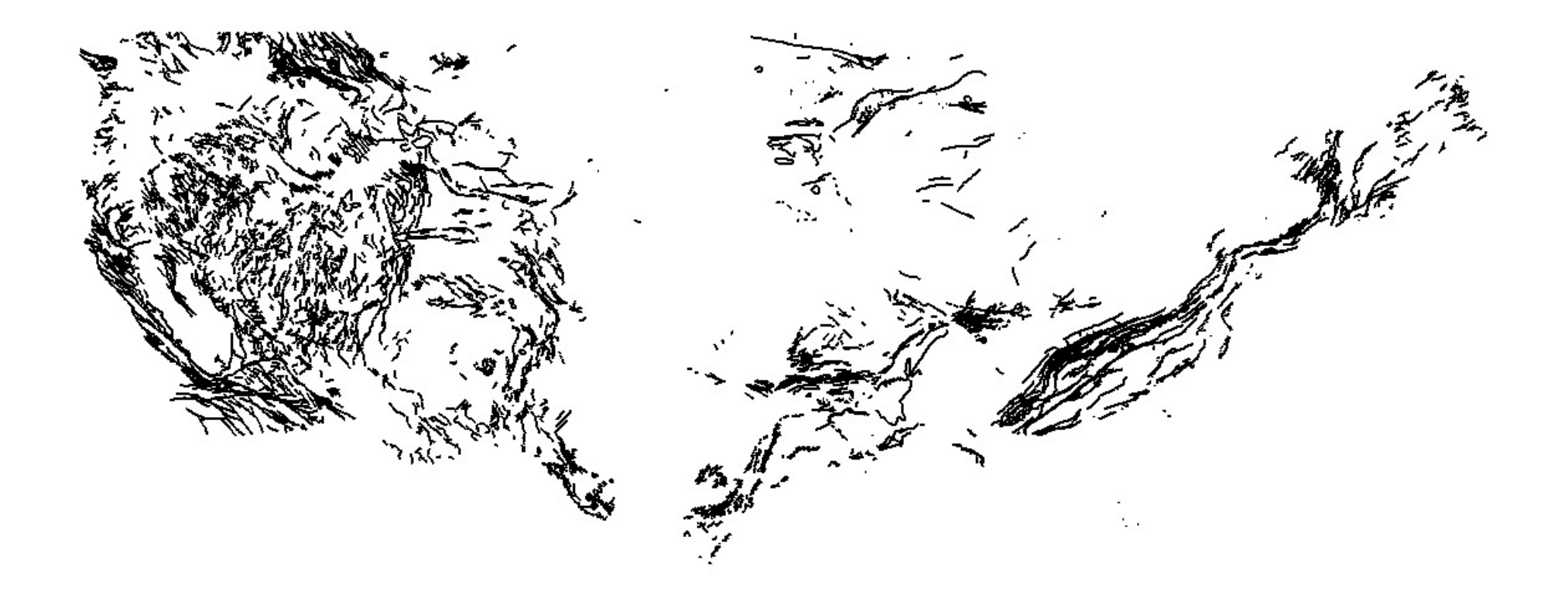

### Dissolve II

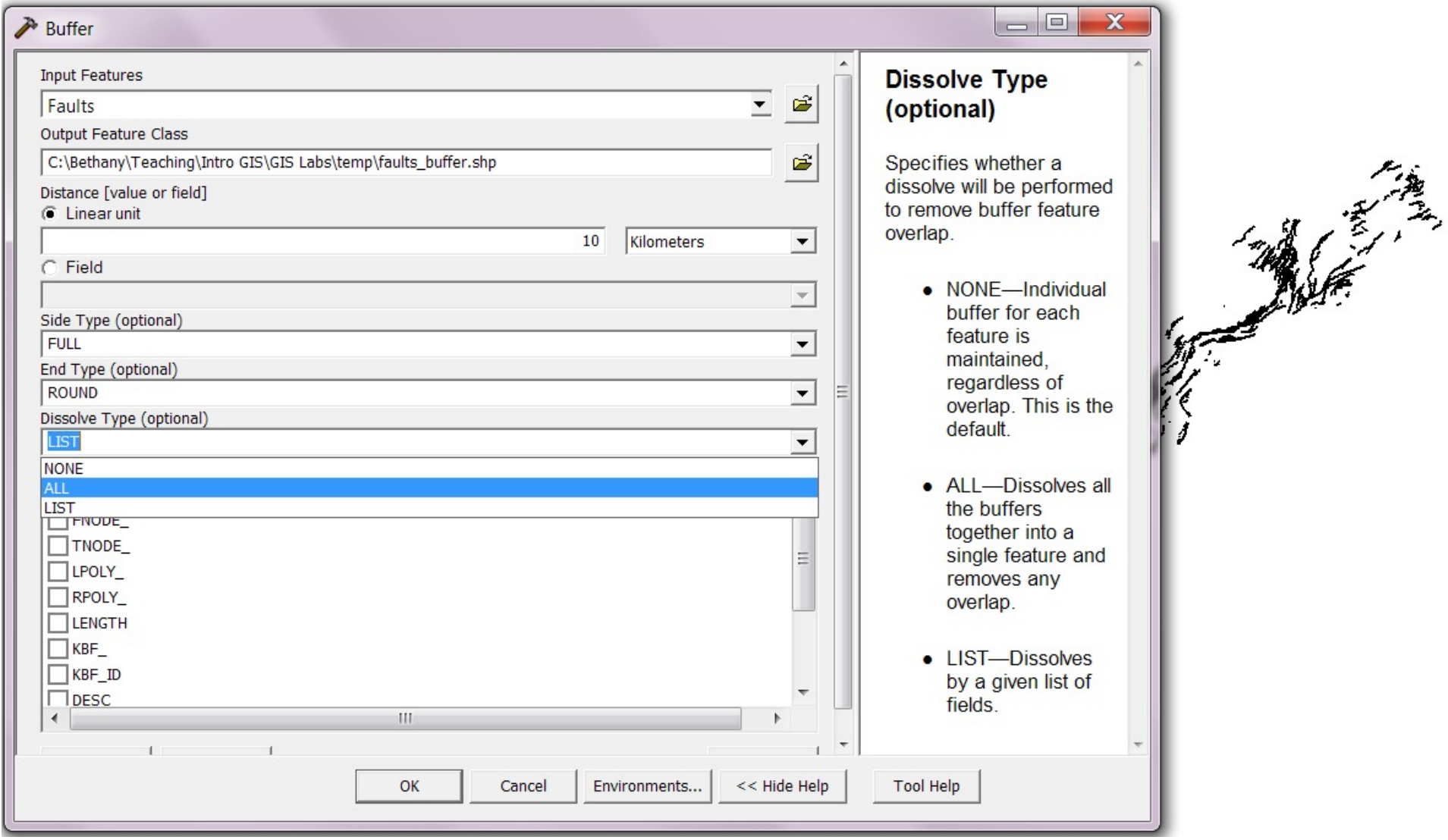

### Dissolve III

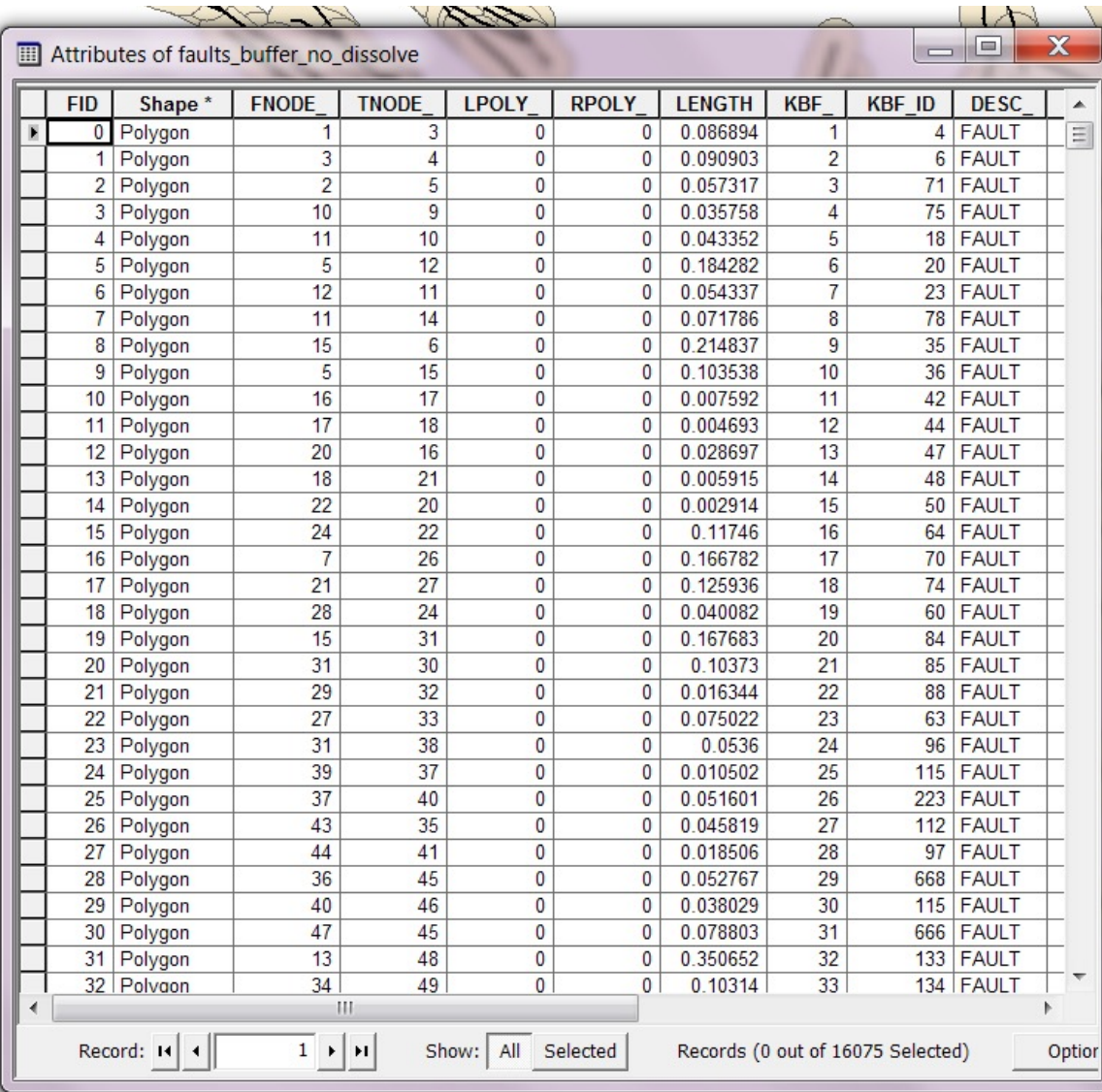

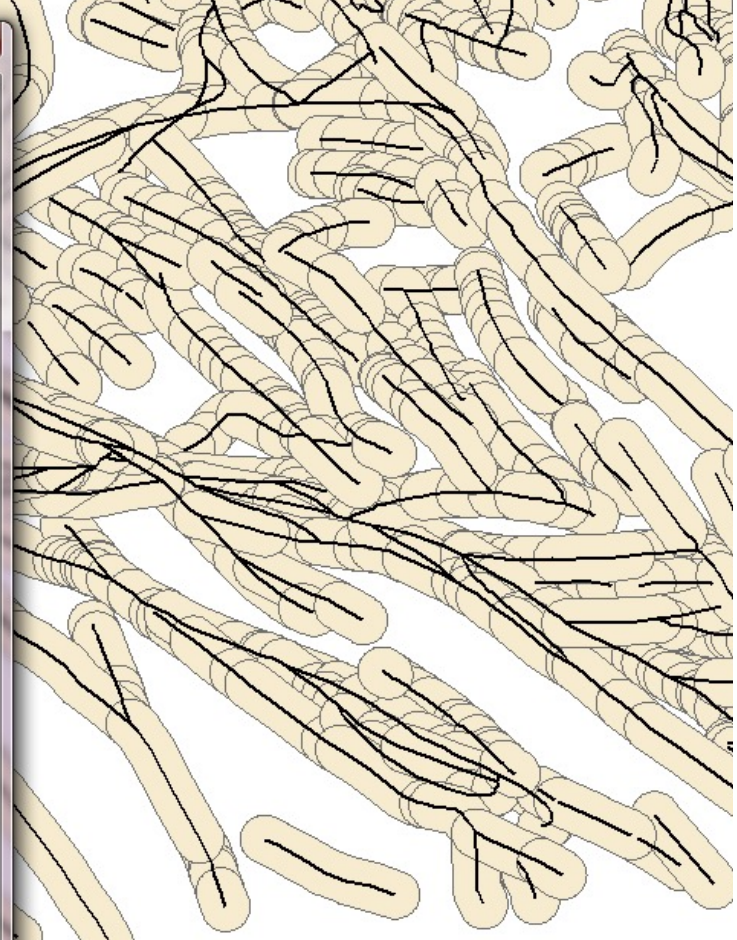

### Dissolve IV

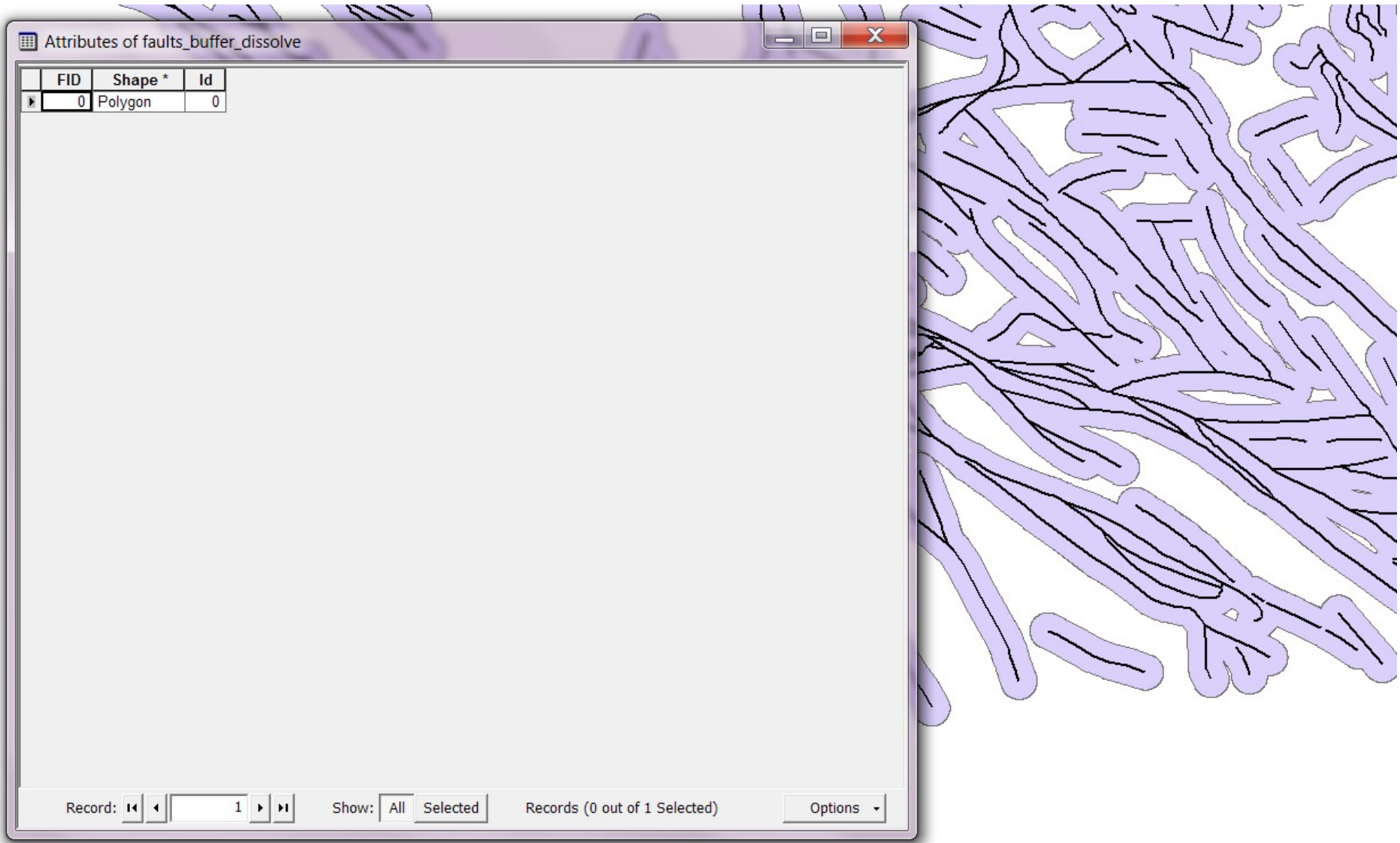

### Reminder – Clip & Erase

**Clip** keeps the info inside the shape

**Erase** keeps the info outside the shape

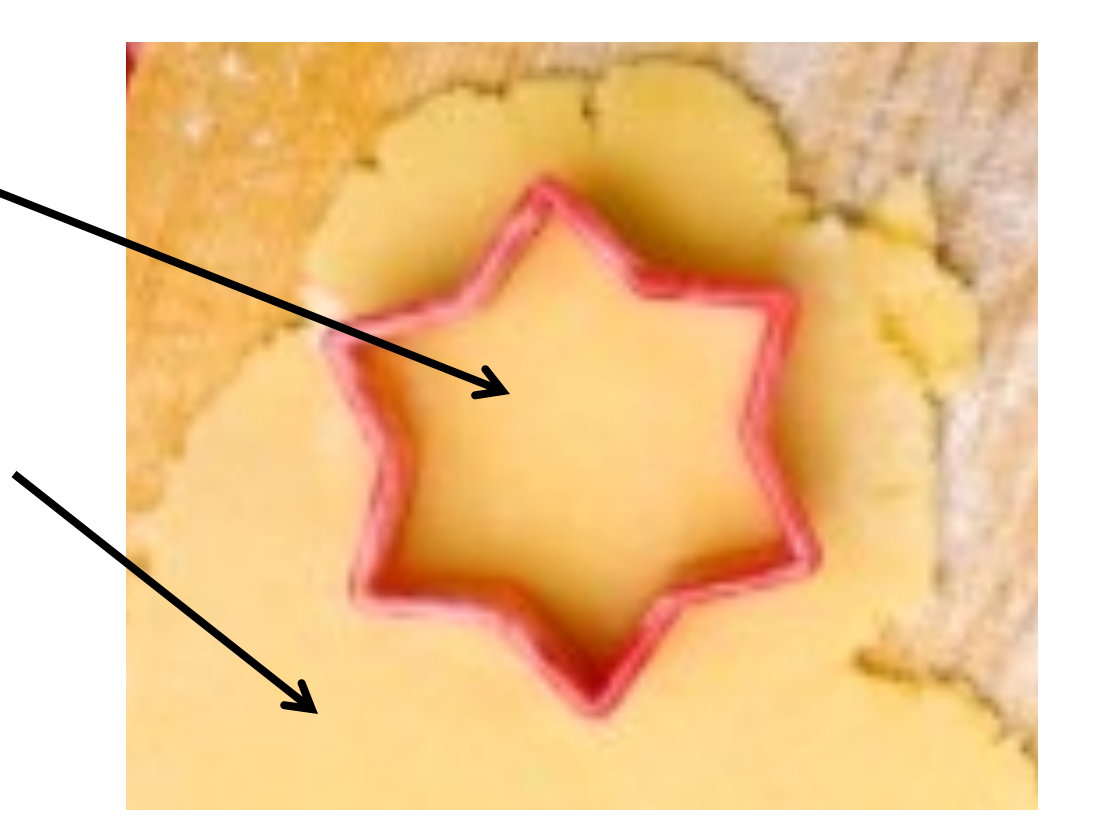

http://us.cdn4.123rf.com/168nwm/stylephotographs/stylephotographs1105/stylephotographs110500087/9622106-star-shaped-red-cookie-cutter-on-a-cookie

#### Intersect

**Intersect** is like a clip (you end up with the inside), except you retain the attributes from **BOTH** shapefiles

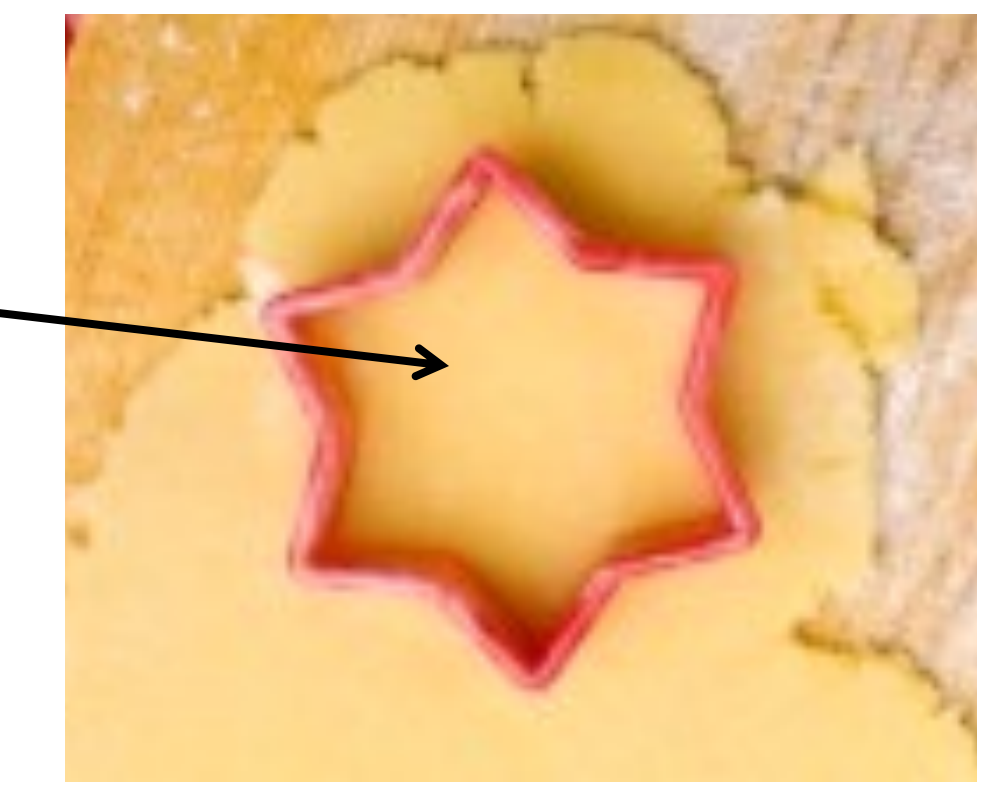

#### Intersect II

What is the total length of major roads in Amherst?

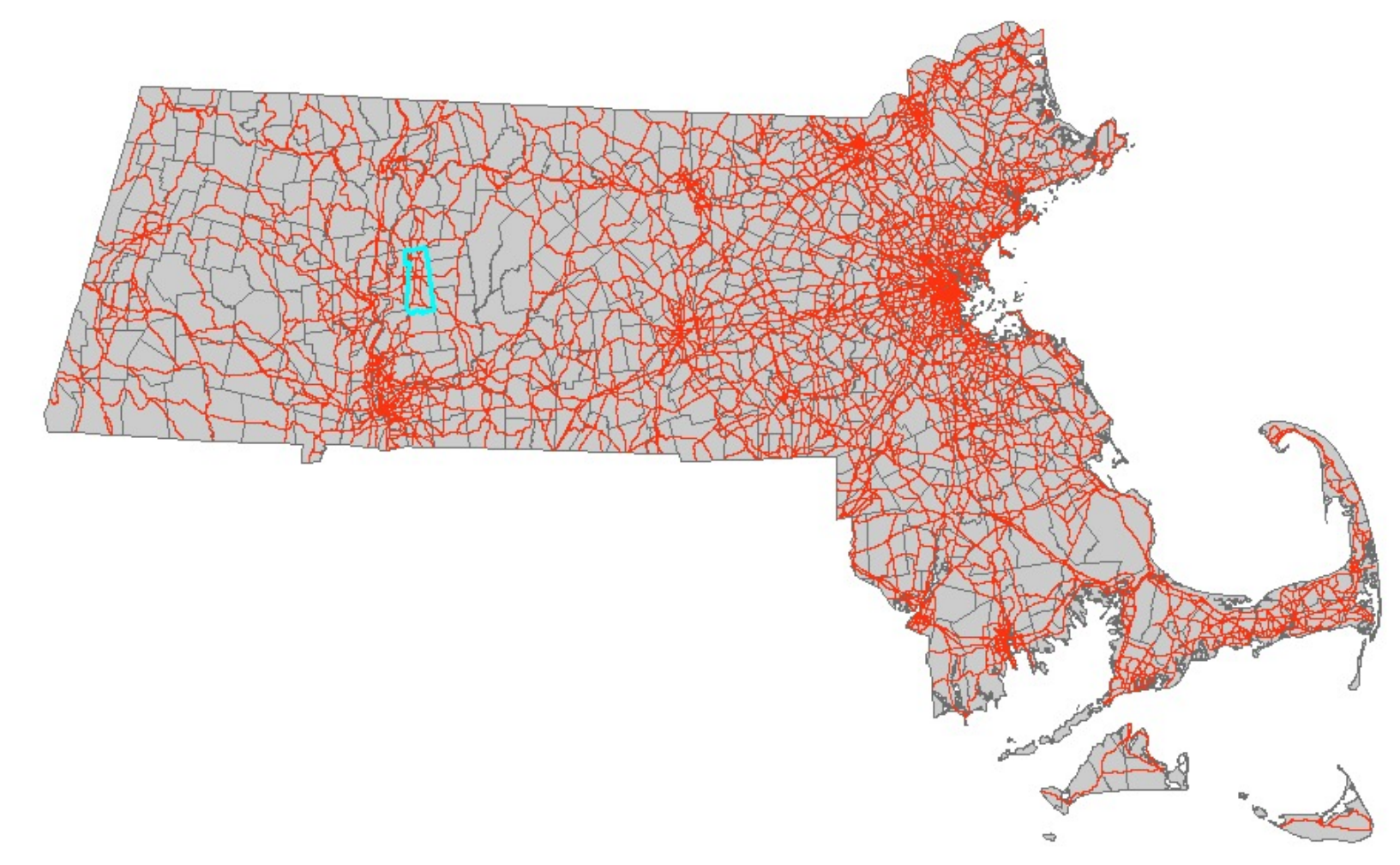

#### Intersect III

What is the total length of major roads in all MA towns?

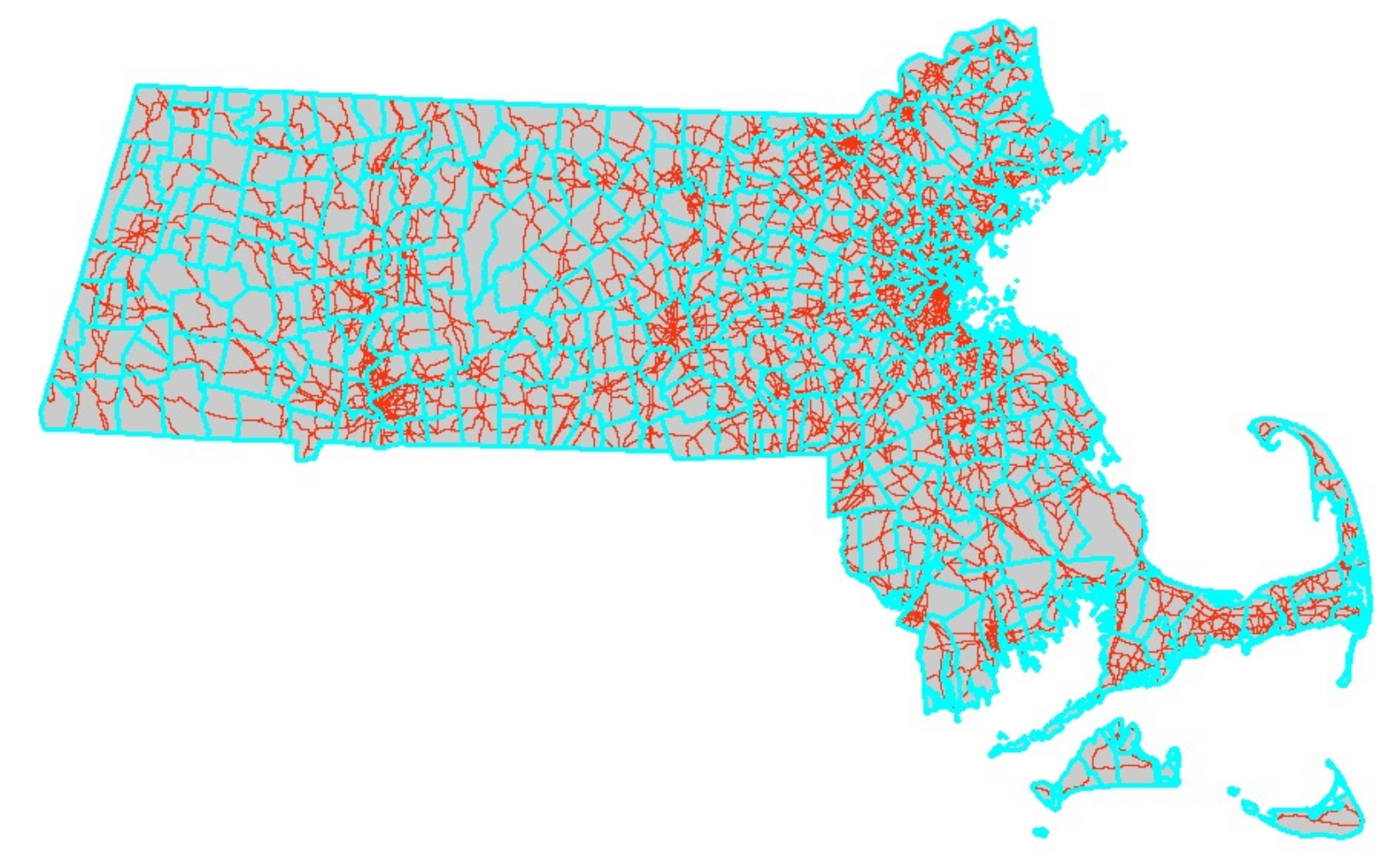

### Intersect IV

#### What is the total length of major roads in all MA towns?

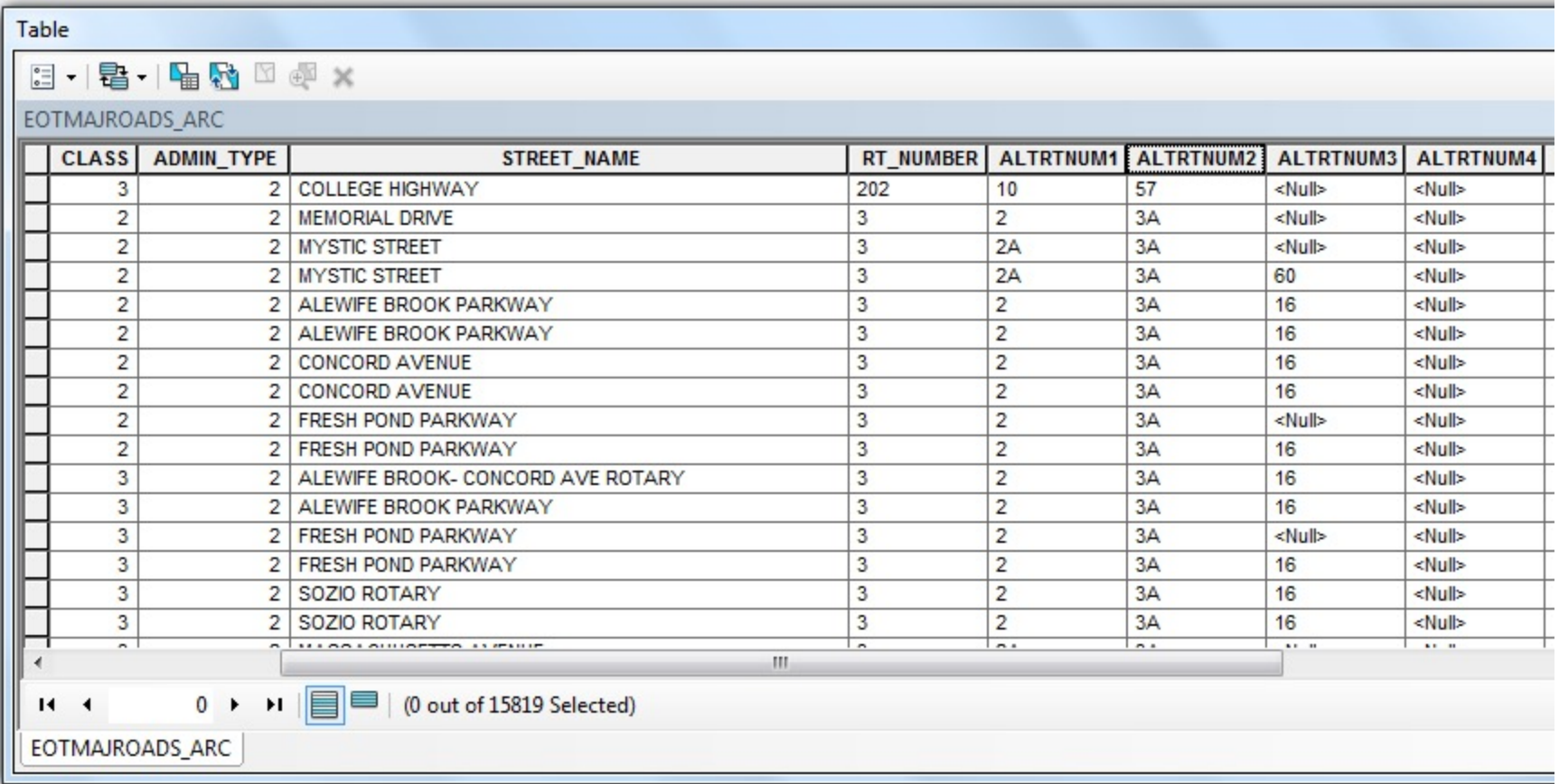

#### Roads attribute table BEFORE

### Intersect V

#### What is the total length of major roads in all MA towns?

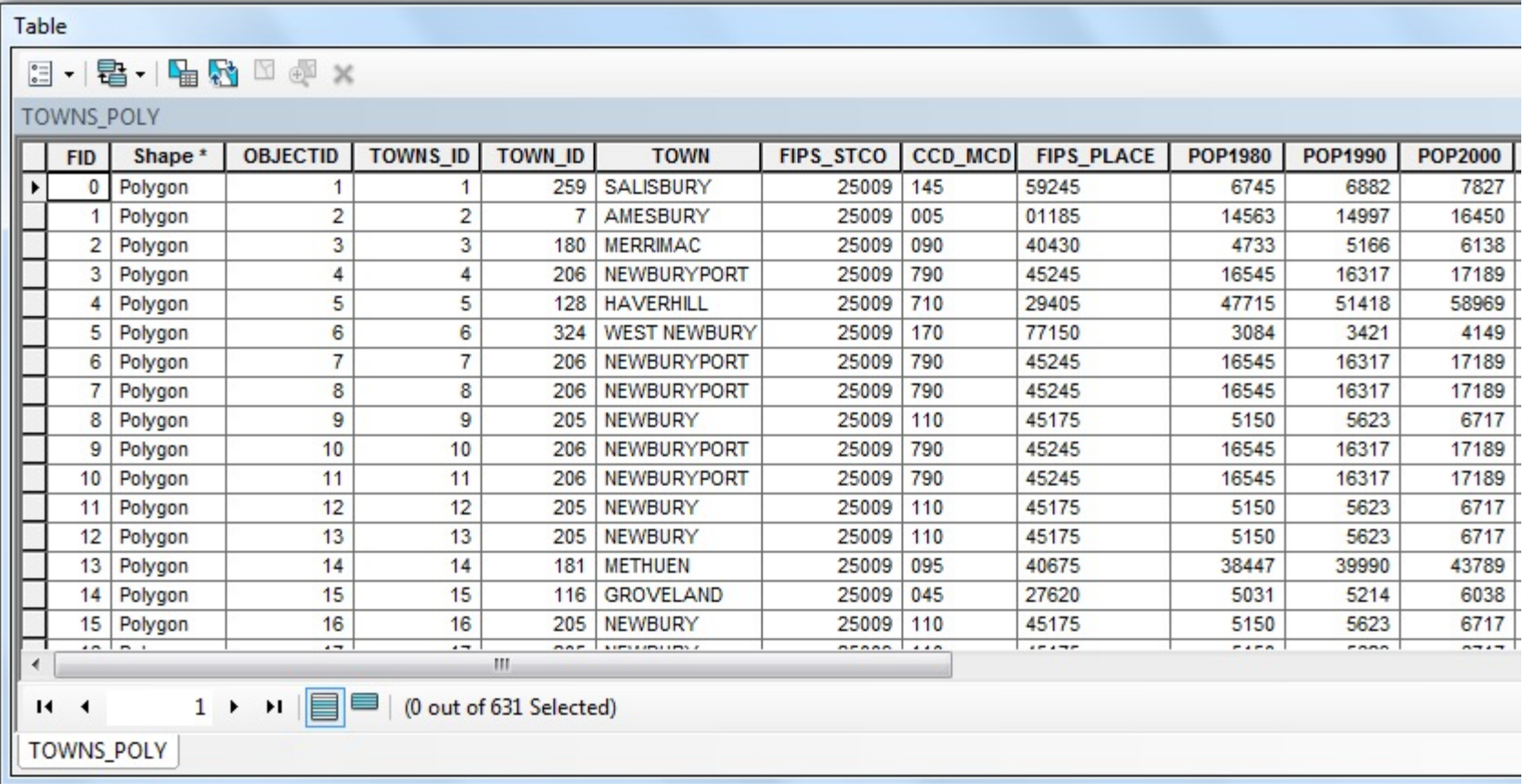

#### Towns attribute table BEFORE

### Intersect VI

#### What is the total length of major roads in all MA towns?

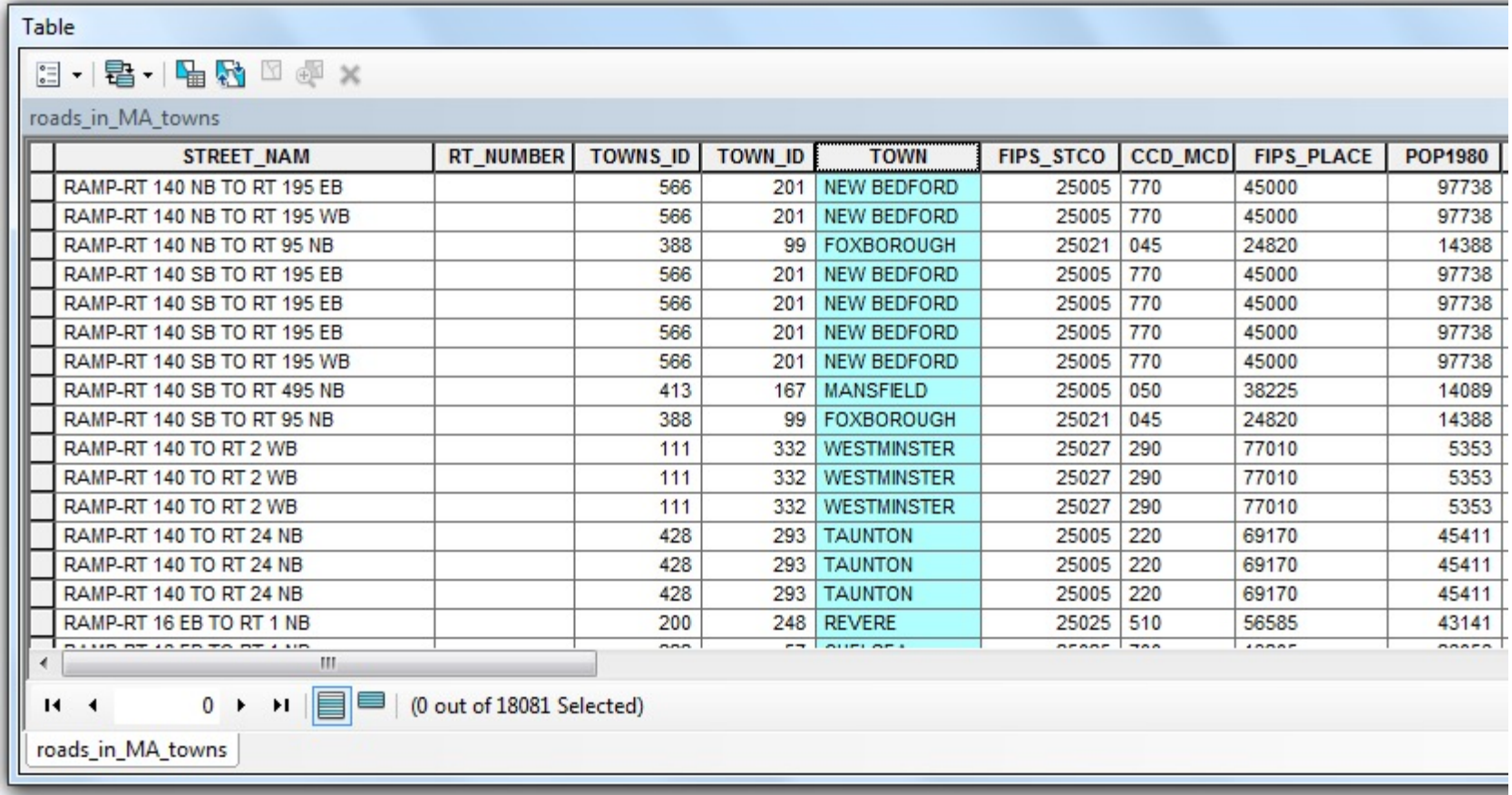

#### Intersected attribute table AFTER

### Intersect VII

#### What is the total length of major roads in all MA towns?

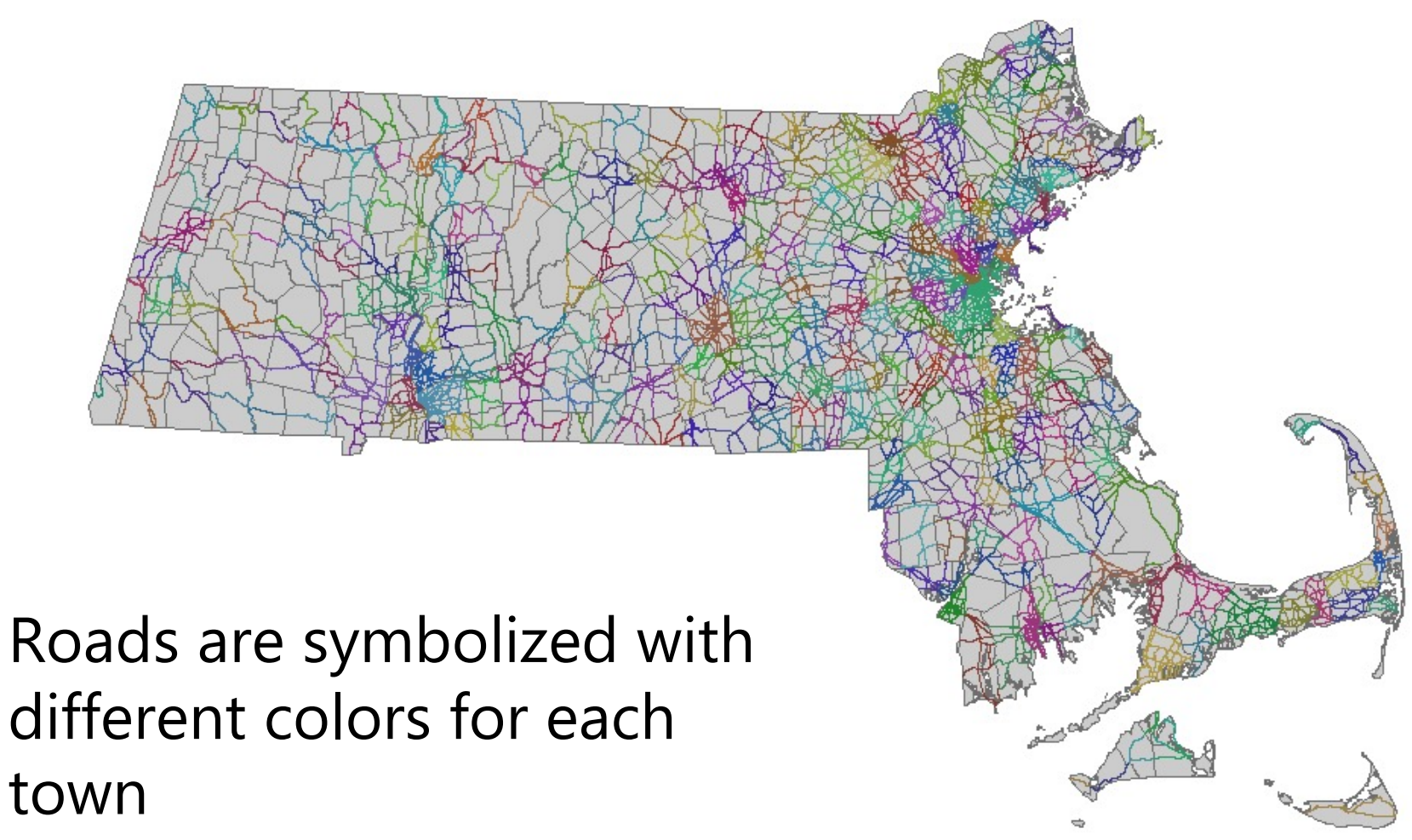

### Intersect VIII

#### What is the total length of major roads in all MA towns?

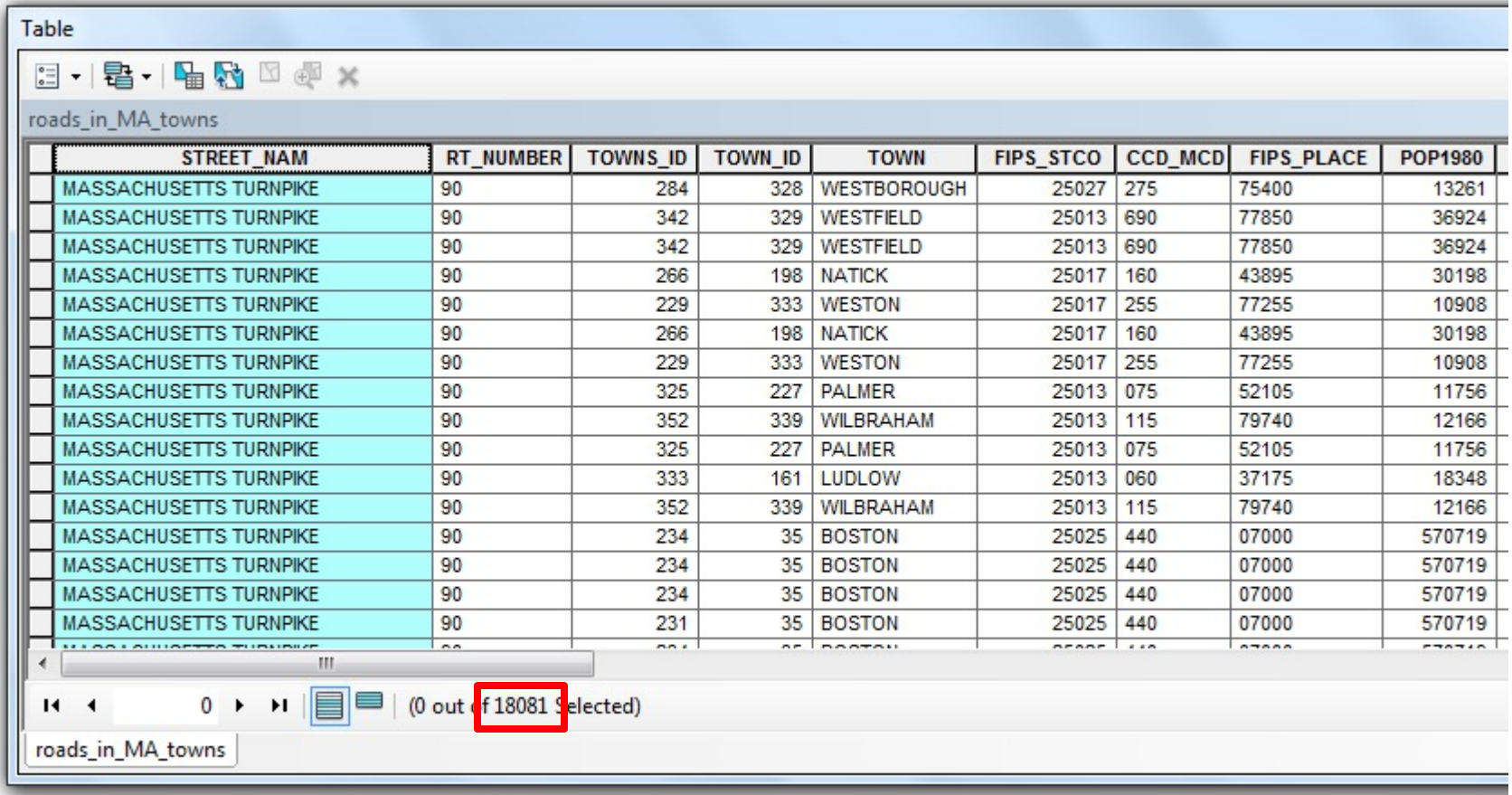

You will end up with more features than you started with

# Final Projects

• The list for signing up for projects is almost\* live.

• Some are 'ideas' and 'explorations', while others have more concrete production goals and expectations.